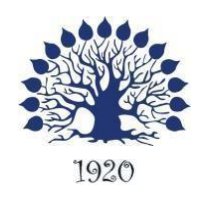

# МИНИСТЕРСТВО НАУКИ И ВЫСШЕГО ОБРАЗОВАНИЯ РОССИЙСКОЙ ФЕДЕРАЦИИ

Филиал федерального государственного бюджетного образовательного учреждения высшего образования «Кубанский государственный университет» в г. Славянске-на-Кубани

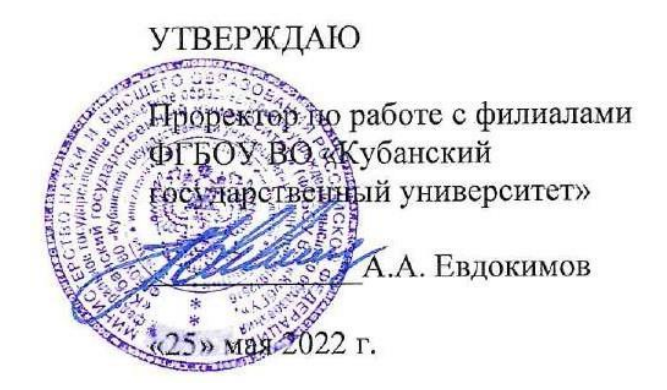

# **РАБОЧАЯ ПРОГРАММА УЧЕБНОЙ ДИСЦИПЛИНЫ**

# **ЕН.02 ИНФОРМАТИКА И ИНФОРМАЦИОННО-КОММУНИКАЦИОННЫЕ ТЕХНОЛОГИИ В ПРОФЕССИОНАЛЬНОЙ ДЕЯТЕЛЬНОСТИ**

специальность 49.02.01 Физическая культура

Краснодар 2022

Рабочая программа учебной дисциплины ЕН.02 ИНФОРМАТИКА  $\overline{M}$ ИНФОРМАЦИОННО-КОММУНИКАЦИОННЫЕ ТЕХНОЛОГИИ B ПРОФЕССИОНАЛЬНОЙ ДЕЯТЕЛЬНОСТИ разработана на основе Федерального профессионального образовательного стандарта среднего государственного образования (далее - ФГОС СПО) по специальности 49.02.01 Дошкольное Министерства образования и науки образование, утвержденного приказом Российской Федерации от 28.07.2014 №803 (зарегистрирован в Минюсте России 20.08.2014 № 33713)

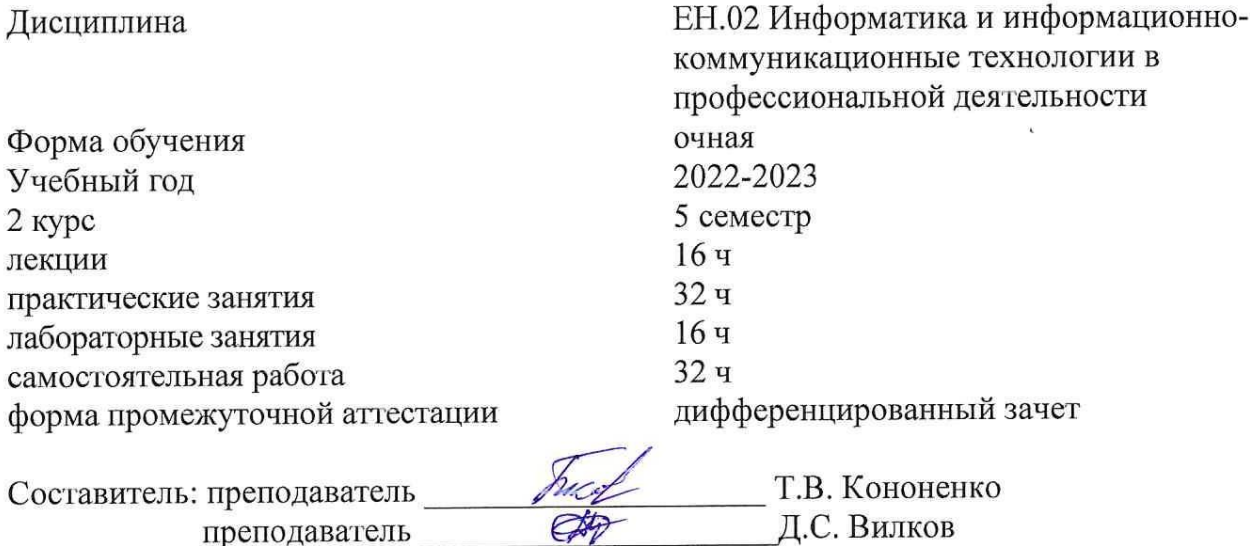

Утверждена на заседании предметно-цикловой комиссии физико-математических дисциплин и специальных дисциплин специальности Компьютерные сети протокол № 10 от «19» мая 2022 г.

подпись

Председатель предметно-цикловой комиссии физико-математических дисциплин и специальных дисциплин М.С. Бушуев специальности Компьютерные сети

Рецензенты:

наук, Кандидат педагогических кафедры физической лоцент естественнокультуры  $\overline{M}$ биологических дисциплин филиала «Кубанский B<sub>O</sub> ФГБОУ государственный университет» в г. Славянске-на-Кубани

Директор МБУ ДО ДЮСШ №1 им. С.Г. Шевченко в г. Славянске-на-Кубани Муниципального образования Славянский район

А. В. Полянский

«19» мая 2022 г.

подпись

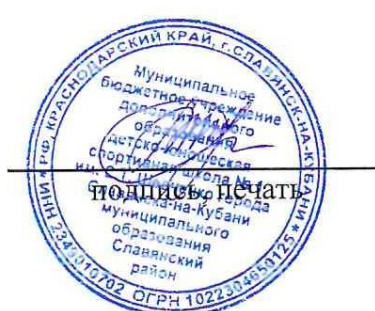

Р.М. Прищепа

## согласования рабочей программы по учебной дисциплине ЕН.02 ИНФОРМАТИКА И ИНФОРМАЦИОННО - КОММУНИКАЦИОННЫЕ ТЕХНОЛОГИИ В ПРОФЕССИОНАЛЬНОЙ ДЕЯТЕЛЬНОСТИ

Специальность среднего профессионального образования: 49.02.01 Физическая культура

СОГЛАСОВАНО:

Нач. УМО филиала

Заведующая библиотекой филиала

Нач. ИВЦ (программноинформационное обеспечение образовательной программы)

А.С. Демченко «20» мая 2022 г.

М.В. Фуфалько «20» мая 2022 г.

 В.А. Ткаченко «20» мая 2022 г.

#### ЛИСТ

# СОДЕРЖАНИЕ

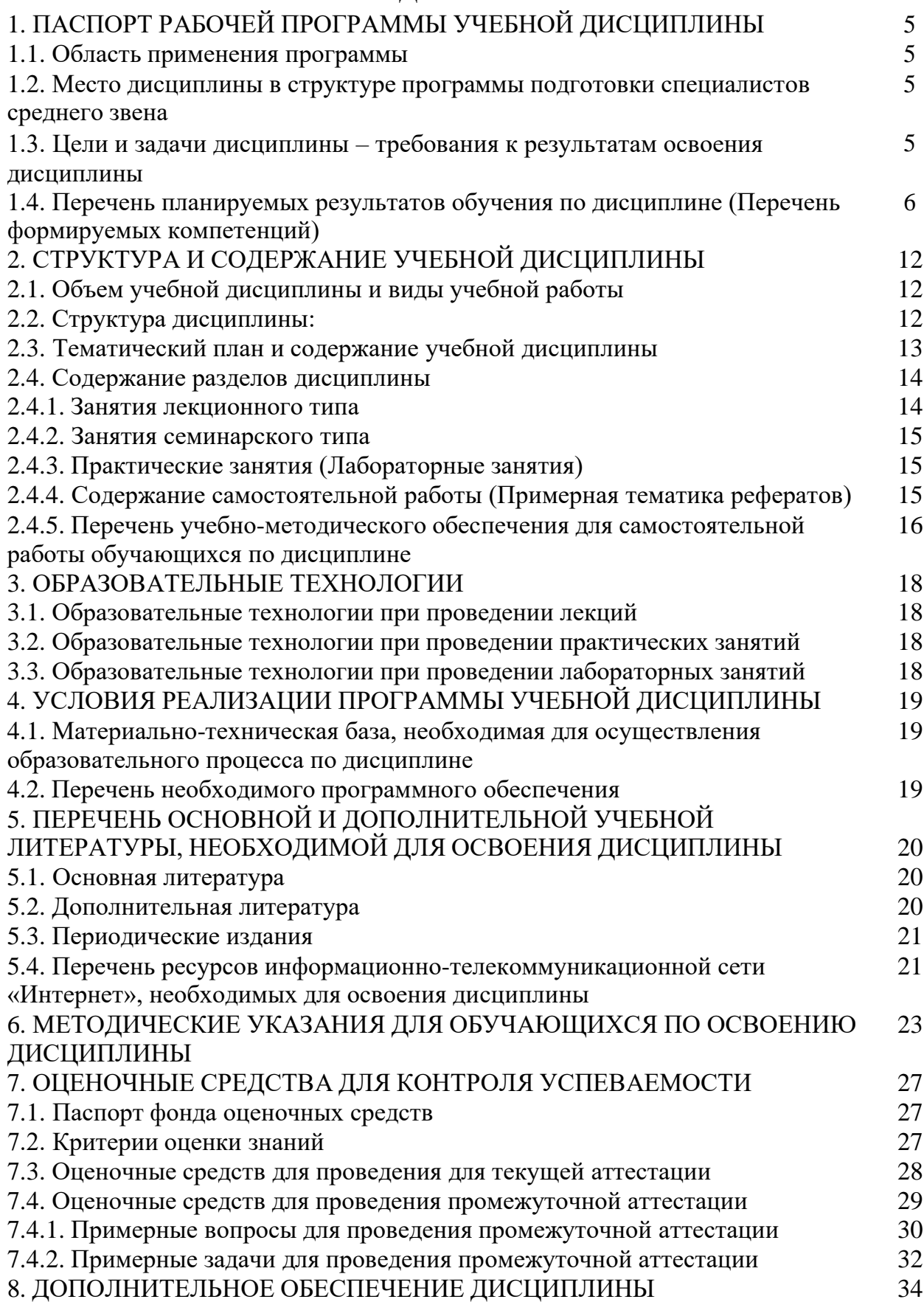

# **1. ПАСПОРТ РАБОЧЕЙ ПРОГРАММЫ УЧЕБНОЙ ДИСЦИПЛИНЫ**

### **1.2. Место дисциплины в структуре программы подготовки специалистов среднего звена**

Учебная дисциплина ЕН.02 «Информатика и информационнокоммуникационные технологии в профессиональной деятельности» относится к Математическому и общему естественнонаучному циклу.

#### **1.3 Цели и задачи дисциплины – требования к результатам освоения дисциплины**

**Цель дисциплины**: формирование у обучаемых системы знаний, умений и навыков в области использования средств информационных и коммуникационных технологий (ИКТ) как базы для развития профессиональных компетенций.

#### **Задачи дисциплины**:

1. Формирование системы базовых знаний, отражающих вклад информационных технологий в формирование современной научной картины мира, роль информационных процессов в обществе.

2. Развитие познавательных интересов, интеллектуальных и творческих способностей путем освоения и использования методов информатики и средств ИКТ при изучении различных учебных предметов;

3. Воспитание ответственного отношения к соблюдению этических и правовых норм информационной деятельности;

4. Приобретение опыта использования информационных технологий в индивидуальной и коллективной учебной и познавательной, в том числе профессиональной деятельности.

5. Стимулирование самостоятельной работы по освоению содержания дисциплины и формированию необходимых компетенций.

В результате изучения обязательной части учебного цикла обучающийся должен:

#### **знать:**

**–** правила техники безопасности и гигиенические требования при использовании средств информационно-коммуникационных технологий;

**–** основные технологии создания, редактирования, оформления, сохранения, передачи и поиска информационных объектов различного типа (текстовых, графических, числовых) с помощью современных программных средств;

**–** назначение и технологию эксплуатации аппаратного и программного обеспечения, применяемого в профессиональной деятельности.

#### **уметь:**

− соблюдать правила техники безопасности и гигиенические рекомендации при использовании средств информационно-коммуникационных технологий в профессиональной деятельности;

применять современные технические средства обучения, контроля и оценки уровня физического развития, основанные на использовании компьютерных технологий;

− создавать, редактировать, оформлять, сохранять, передавать информационные объекты различного типа с помощью современных информационных технологий

использовать сервисы и информационные ресурсы информационнотелекоммуникационной сети Интернет для поиска информации, необходимой для решения профессиональных задач.

Количество часов на освоение программы учебной дисциплины:

максимальной учебной нагрузки учащийся 96 часов, в том числе:

обязательной аудиторной учебной нагрузки обучающегося 64 часов;

самостоятельной работы учащийся 32 часа.

#### **1.4. Перечень планируемых результатов обучения по дисциплине (Перечень формируемых компетенций)**

Педагог по физической культуре и спорту должен обладать общими компетенциями, включающими в себя способность:

ОК 1 Понимать сущность и социальную значимость своей будущей профессии, проявлять к ней устойчивый интерес

ОК 2 Организовывать собственную деятельность, определять методы решения профессиональных задач, оценивать их эффективность и качество

ОК 3 Оценивать риски и принимать решения в нестандартных ситуациях

ОК 4 Осуществлять поиск, анализ и оценку информации, необходимой для постановки и решения профессиональных задач, профессионального и личностного развития

ОК 5 Использовать информационно-коммуникационные технологии для совершенствования профессиональной деятельности

ОК 6 Работать в коллективе и команде, взаимодействовать с руководством, коллегами и социальными партнерами

ОК 7 Ставить цели, мотивировать деятельность занимающихся физической культурой и спортом, организовывать и контролировать их работу с принятием на себя ответственности за качество учебно-тренировочного процесса и организации физкультурно-спортивных мероприятий и занятий.

ОК 8 Самостоятельно определять задачи профессионального и личностного развития, заниматься самообразованием, осознанно планировать повышение квалификации

ОК 9 Осуществлять профессиональную деятельность в условиях обновления ее целей, содержания, смены технологий

ОК 10 Осуществлять профилактику травматизма, обеспечивать охрану жизни и здоровья занимающихся

ОК-11 Строить профессиональную деятельность с соблюдением правовых норм, ее регулирующих

ОК-12 Владеть профессионально значимыми двигательными действиями избранного вида спорта, базовых и новых видов физкультурно-спортивной деятельности

Педагог по физической культуре и спорту должен обладать профессиональными компетенциями, включающими в себя способность:

ПК 1.1 Определять цели и задачи, планировать учебно-тренировочные занятия

ПК 1.2 Проводить учебно-тренировочные занятия

ПК 1.3 Руководить соревновательной деятельностью спортсменов

ПК 1.4 Осуществлять педагогический контроль, оценивать процесс и результаты деятельности спортсменов на учебно-тренировочных занятиях и соревнованиях

ПК 1.5 Анализировать учебно-тренировочные занятия, процесс и результаты руководства соревновательной деятельностью

ПК 1.6 Проводить спортивный отбор и спортивную ориентацию

ПК 1.7 Подбирать, эксплуатировать и готовить к занятиям и соревнованиям спортивное оборудование и инвентарь.

ПК 1.8 Оформлять и вести документацию, обеспечивающую учебнотренировочный процесс и соревновательную деятельность спортсменов

ПК 2.1 Определять цели, задачи и планировать физкультурно-спортивные мероприятия и занятия с различными возрастными группами населения.

ПК 2.2 Мотивировать население различных возрастных групп к участию в физкультурно-спортивной деятельности.

ПК 2.3 Организовывать и проводить физкультурно-спортивные мероприятия и занятия

ПК 2.4 Осуществлять педагогический контроль в процессе проведения физкультурно-спортивных мероприятий и занятий.

ПК 2.5 Организовывать обустройство и эксплуатацию спортивных сооружений и мест занятий физической культурой и спортом

ПК 2.6 Оформлять документацию (учебную, учетную, отчетную, сметнофинансовую), обеспечивающую организацию и проведение физкультурноспортивных мероприятий и занятий и функционирование спортивных сооружений и мест занятий физической культурой и спортом.

ПК 3.1 Разрабатывать методическое обеспечение организации учебнотренировочного процесса и руководства соревновательной деятельностью спортсменов в избранном виде спорта

ПК 3.2 Разрабатывать методическое обеспечение организации и проведения физкультурно-спортивных занятий с различными возрастными группами населения.

ПК 3.3 Систематизировать педагогический опыт в области физической культуры и спорта на основе изучения профессиональной литературы, самоанализа и анализа деятельности других педагогов

ПК 3.4 Оформлять методические разработки в виде отчетов, рефератов, выступлений

ПК 3.5 Участвовать в исследовательской и проектной деятельности в области образования, физической культуры и спорта.

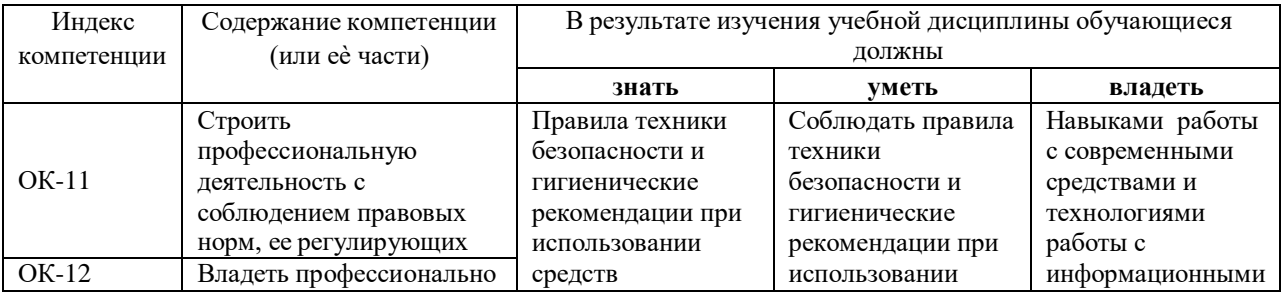

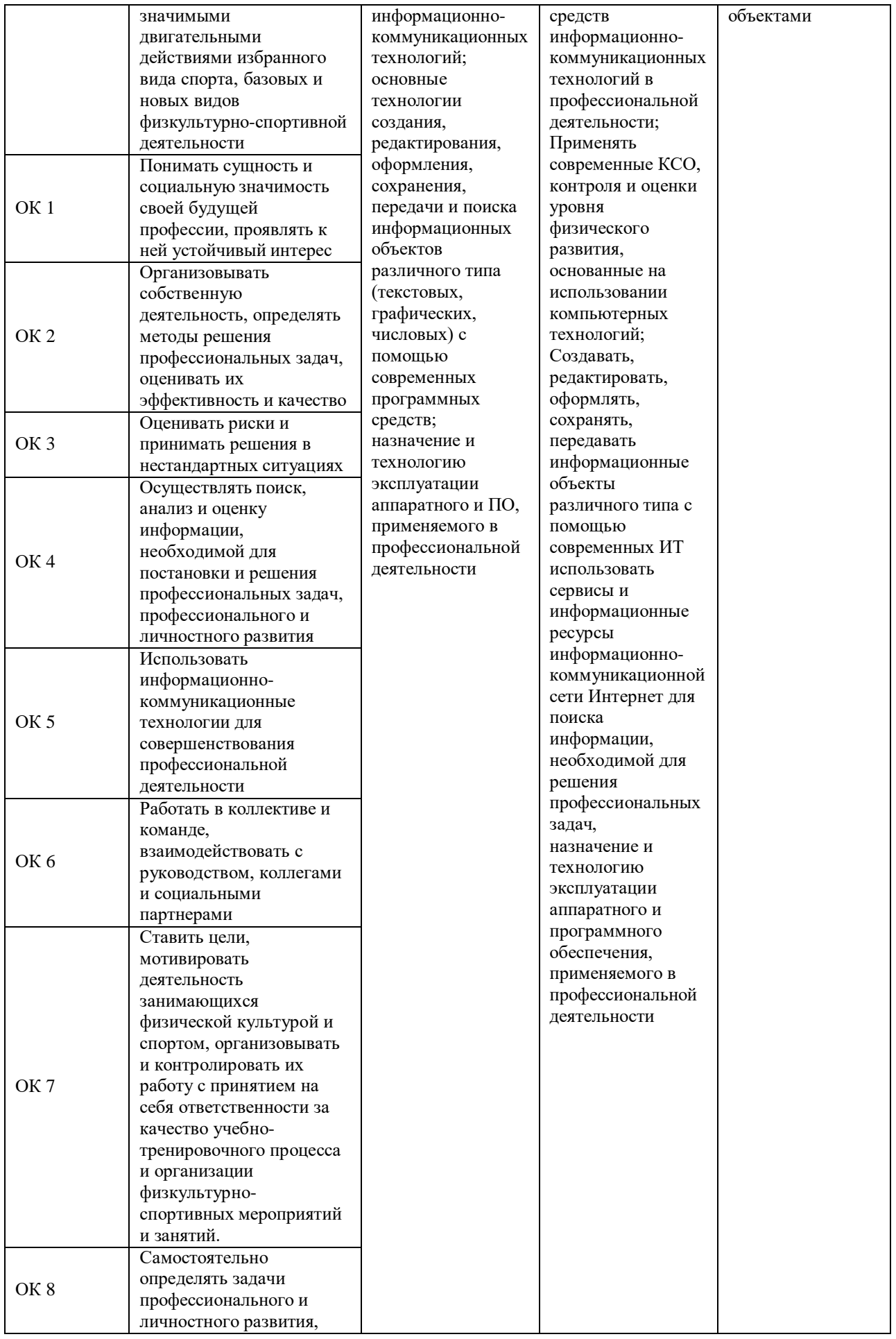

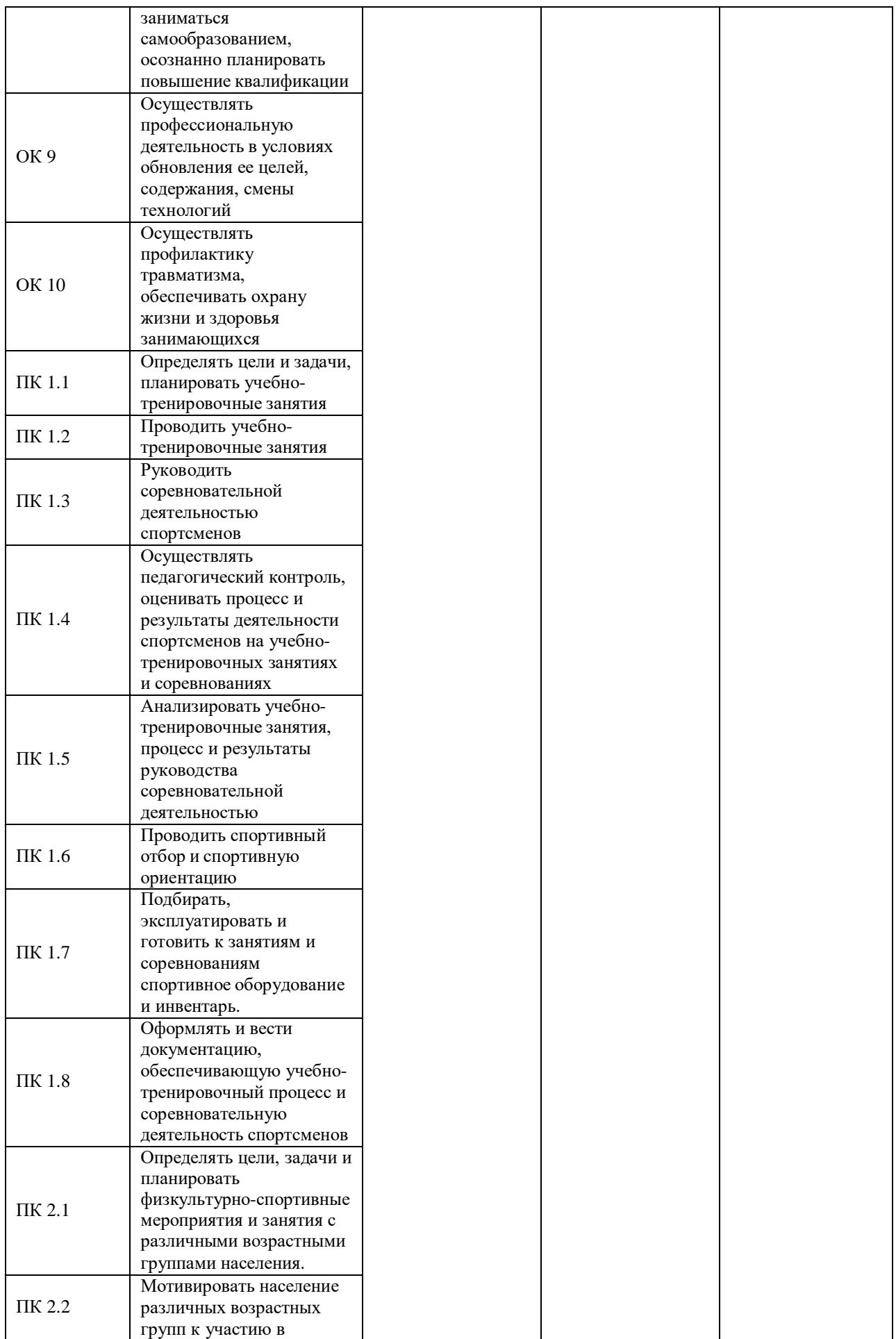

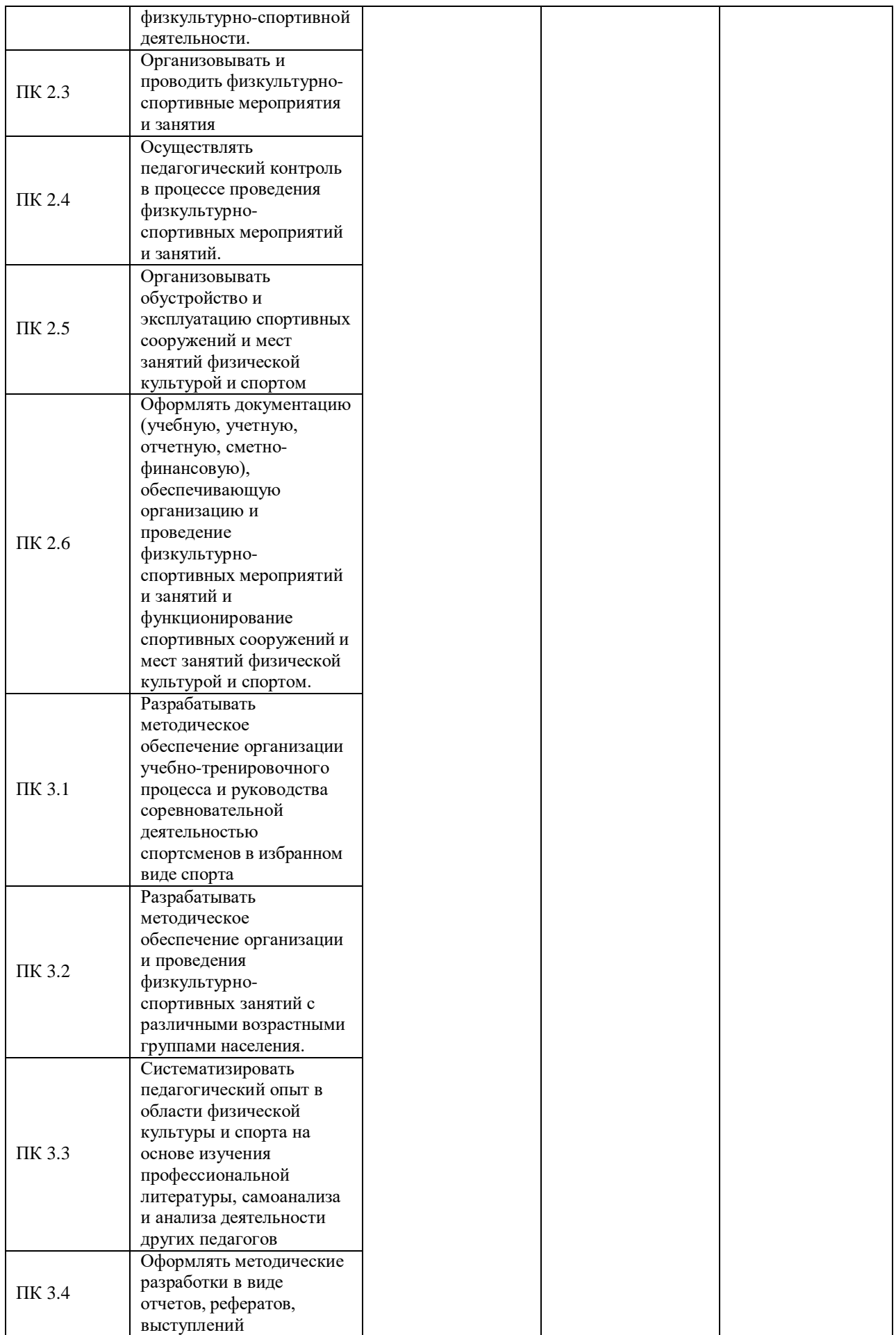

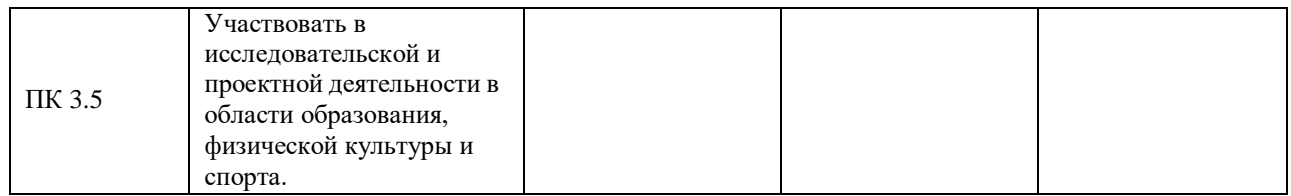

## **2. СТРУКТУРА И СОДЕРЖАНИЕ УЧЕБНОЙ ДИСЦИПЛИНЫ**

#### **2.1. Объем учебной дисциплины и виды учебной работы**

Общая трудоемкость дисциплины составляет 96 часов она рассчитана на изучение в течение одного семестра, включает лекционные, практические, лабораторные занятия и самостоятельную работу учащихся.

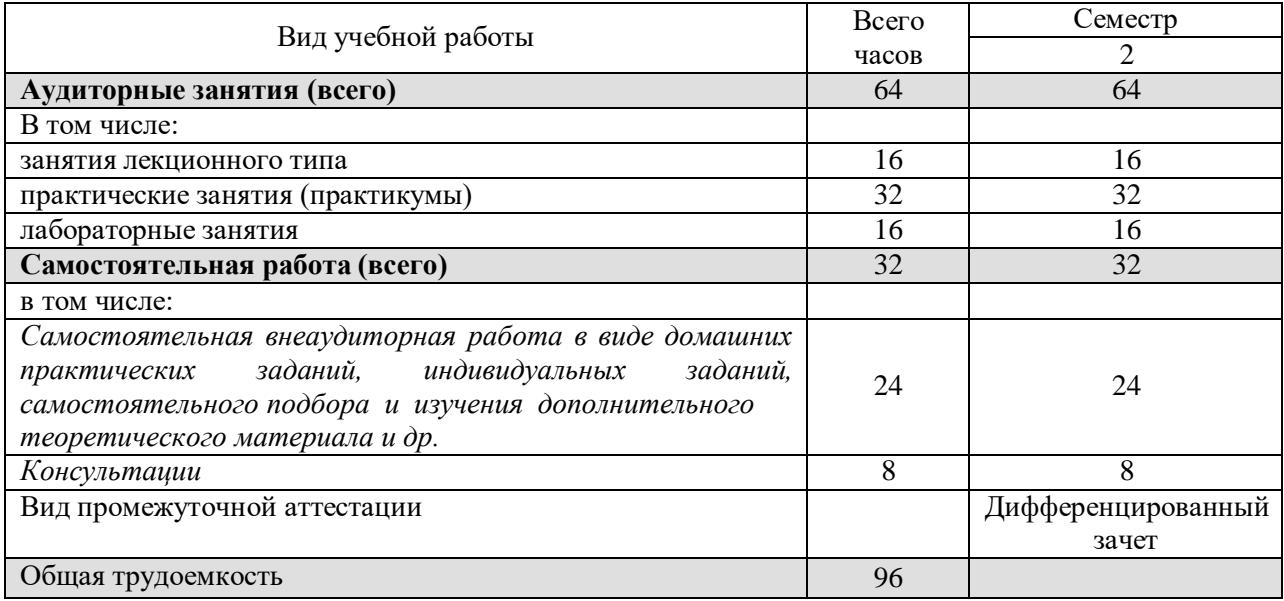

#### **2.2 Структура дисциплины**

Основу рабочей программы составляет содержание, согласованное с требованиями федерального государственного образовательного стандарта среднего профессионального образования.

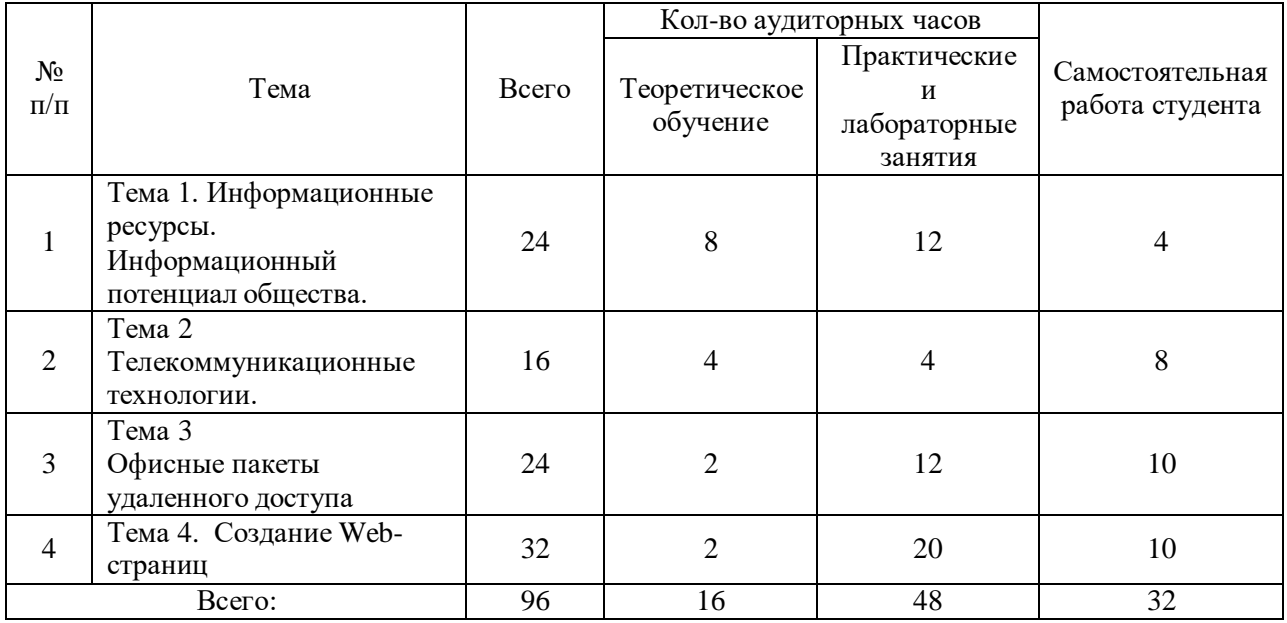

## **7.4 Тематический план и содержание учебной дисциплины ЕН.02 Информатика и информационно-коммуникационные технологии в профессиональной деятельности**

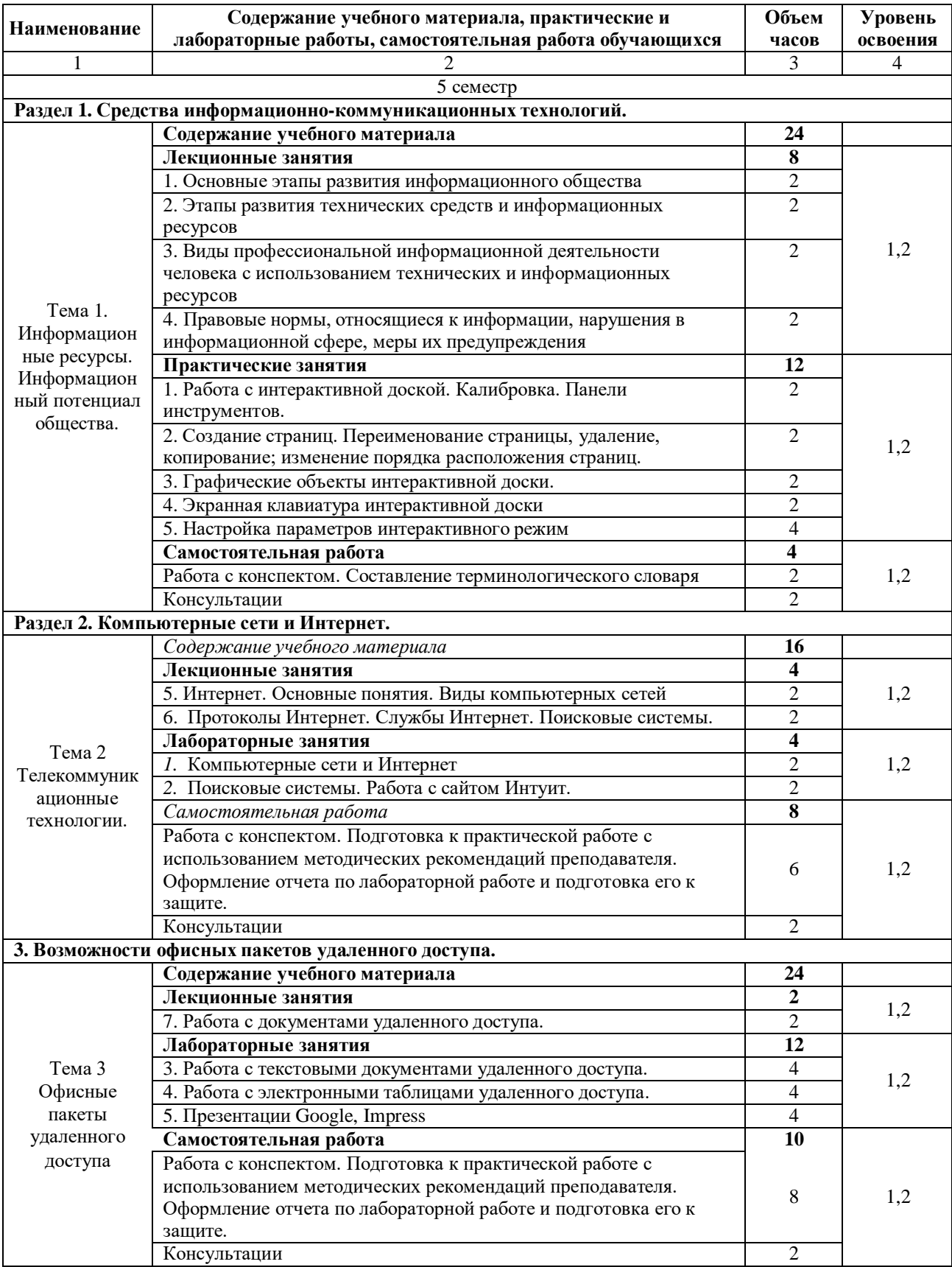

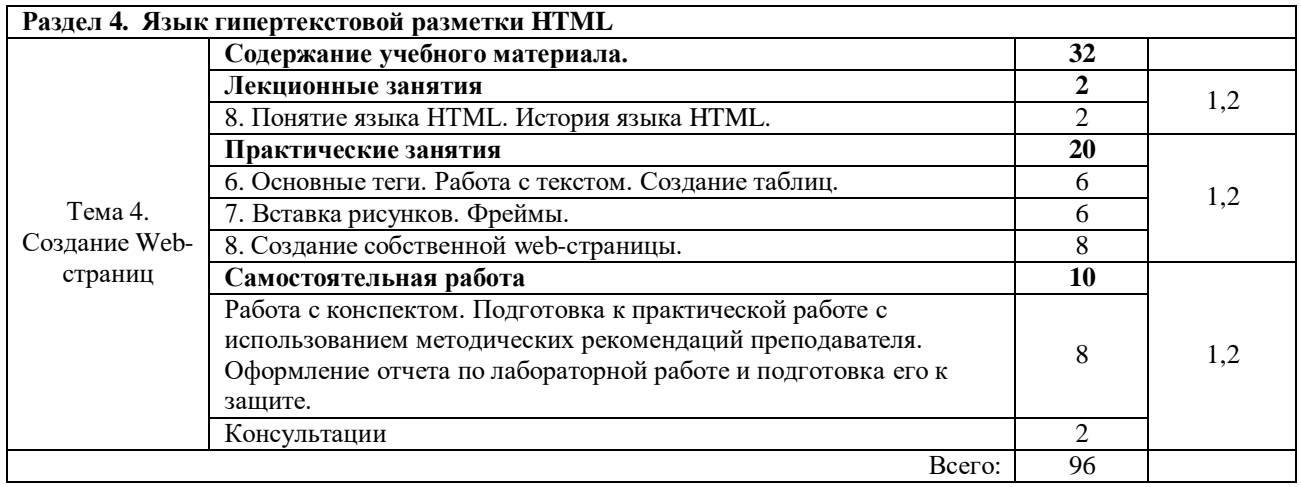

Содержание каждой темы включает теоретический и практикоориентированный материал, реализуемый в форме практикумов с использованием средств ИКТ.

При освоении программы у обучающихся формируется информационнокоммуникационная компетентность – знания, умения и навыки по информатике, необходимые для изучения других общеобразовательных предметов, для их использования в ходе изучения специальных дисциплин профессионального цикла, в практической деятельности и повседневной жизни.

Выполнение практикумов обеспечивает формирование у обучающихся умений самостоятельно и избирательно применять различные средства ИКТ, включая дополнительное цифровое оборудование (принтеры, графические планшеты, цифровые камеры, сканеры и др.), пользоваться комплексными способами представления и обработки информации, а также изучить возможности использования ИКТ для профессионального роста.

## **2.4. Содержание разделов дисциплины**

Содержание разделов:

- − Средства информационно-коммуникационных технологий.
- − Компьютерные сети и Интернет.
- − Возможности офисных пакетов удаленного доступа.
- − Работа с языком HTML.

#### **2.4.1. Содержание лекционных занятий**

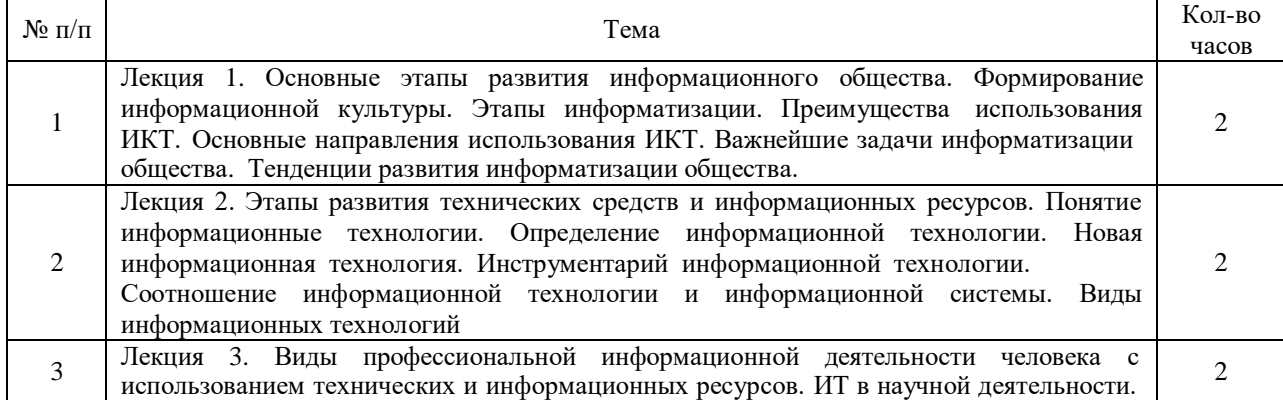

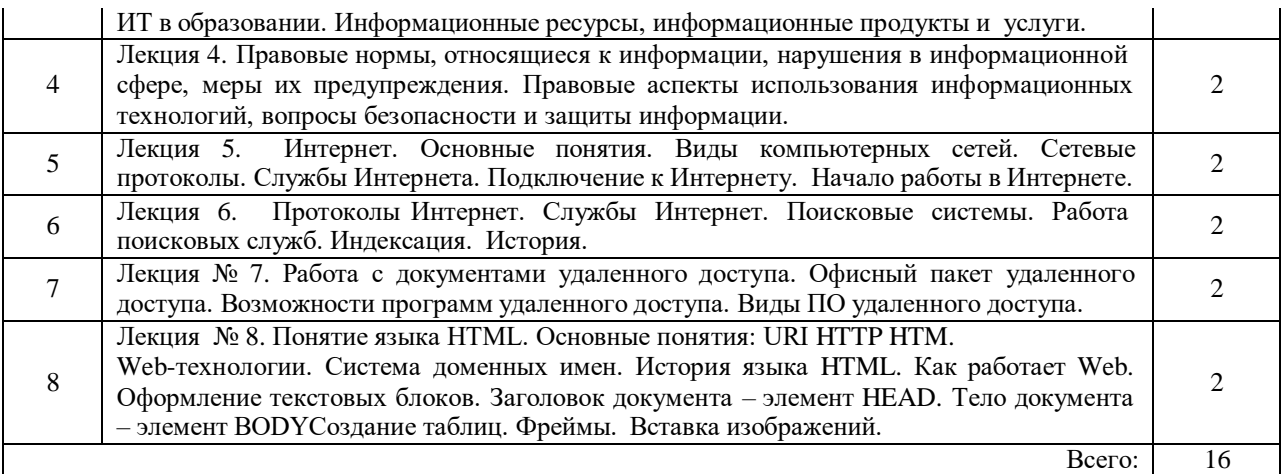

# **2.4.2 Содержание лабораторных занятий**

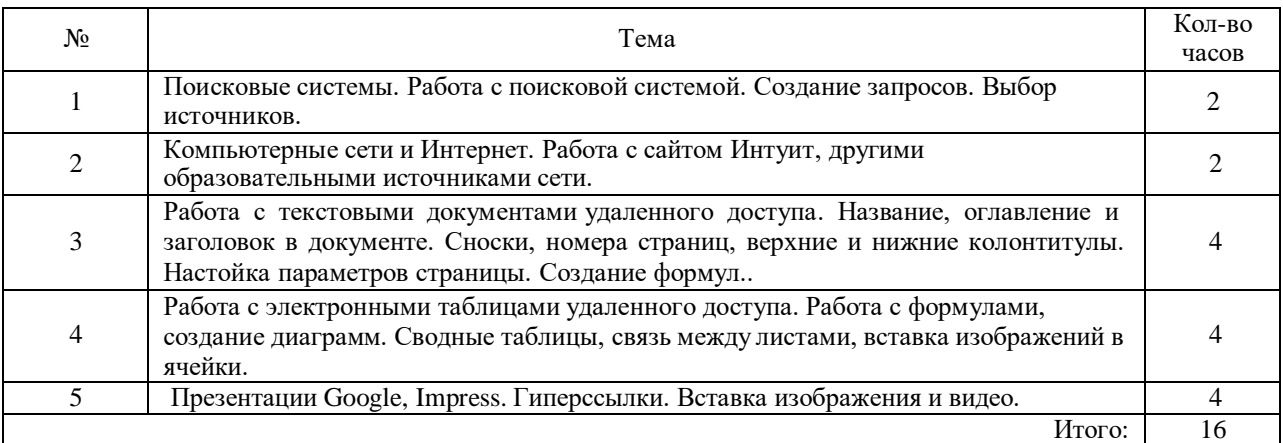

## **2.4.3. Содержание практических занятий**

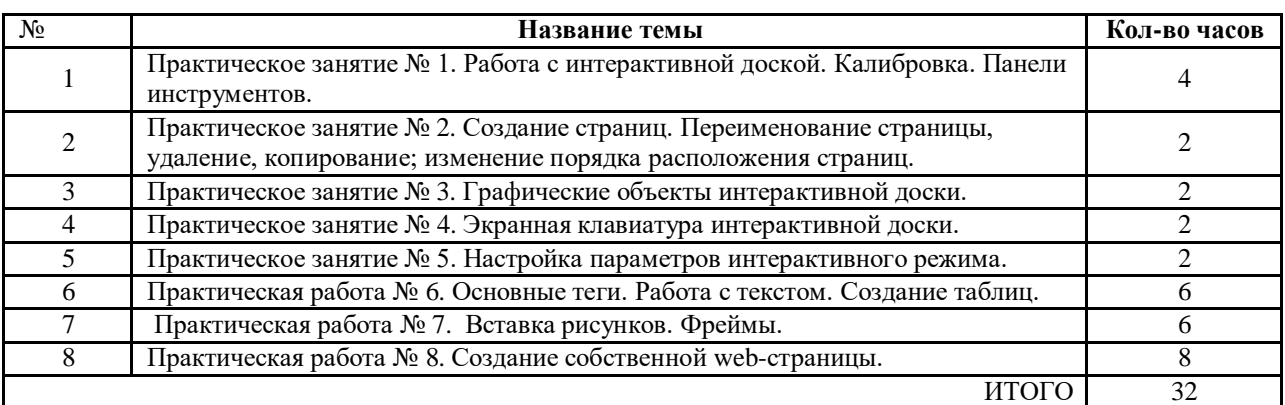

# **2.4.4. Самостоятельная работа учащихся**

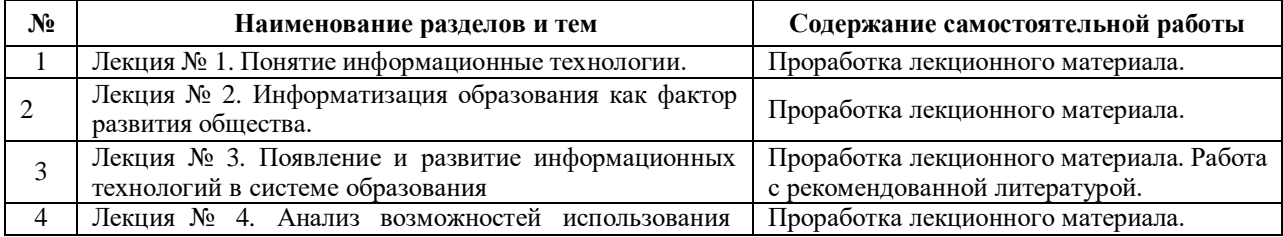

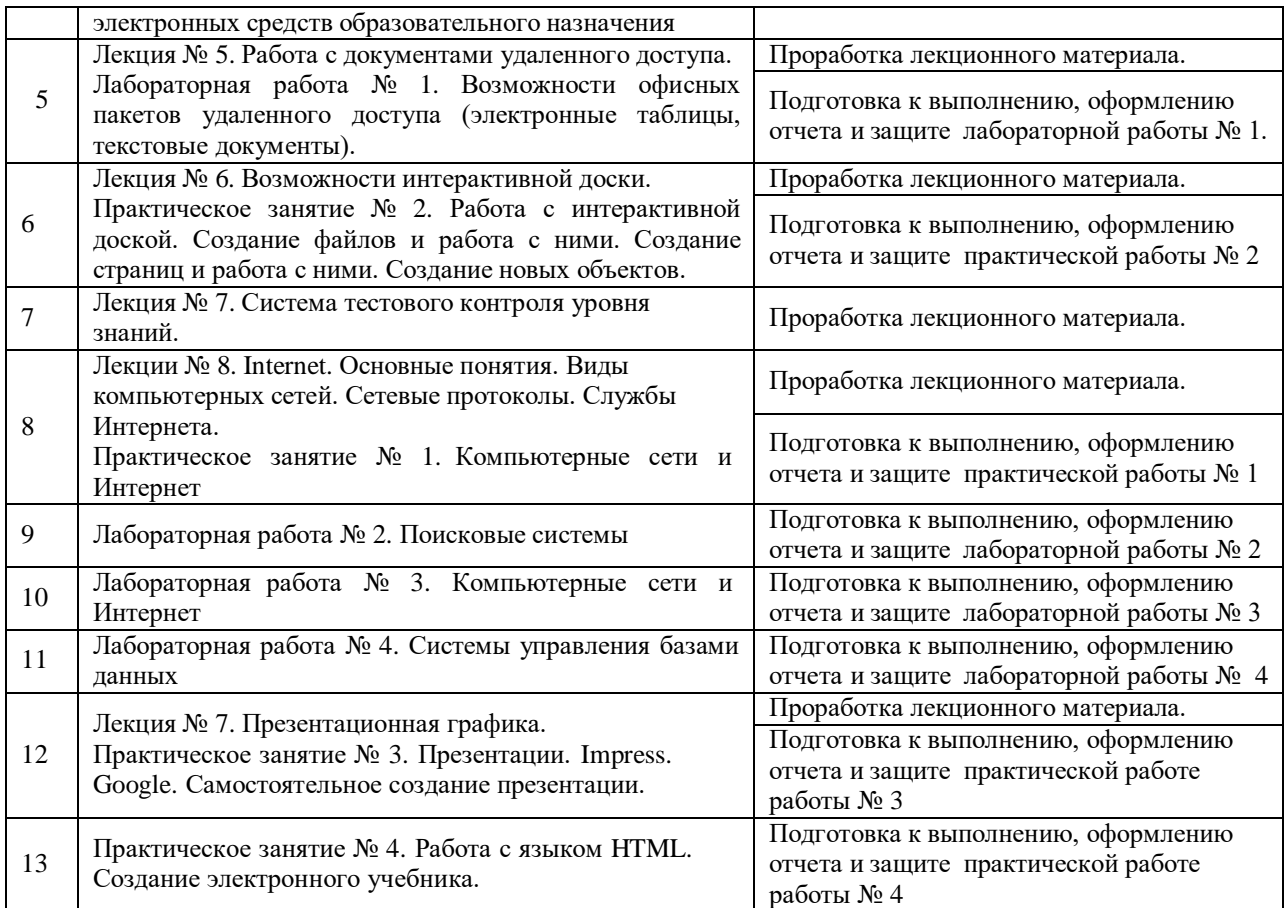

#### **2.4.5. Перечень учебно-методического обеспечения для самостоятельной работы обучающихся по дисциплине**

Самостоятельная работа учащихся является важнейшей формой учебновоспитательного процесса.

Основная цель самостоятельной работы при изучении дисциплины – закрепить теоретические знания, полученные в ход лекционных занятий, а также сформировать практические навыки подготовки в области применения коммуникационных средств.

Самостоятельная работа учащихся в процессе освоения дисциплины включает:

- − изучение основной и дополнительной литературы по предмету;
- − изучение (конспектирование) вопросов, вызывающих затруднения при их изучении;
- − работу с электронными учебными ресурсами;
- − изучение материалов периодической печати, Интернет-ресурсов;
- − подготовку к тестированию;
- − подготовку к практическим и лабораторным занятиям,
- − подготовку доклада по одной из тем курса.

#### **На самостоятельную работу студентов отводится 32 часа учебного времени в 4 семестре (из них 8 часов консультации).**

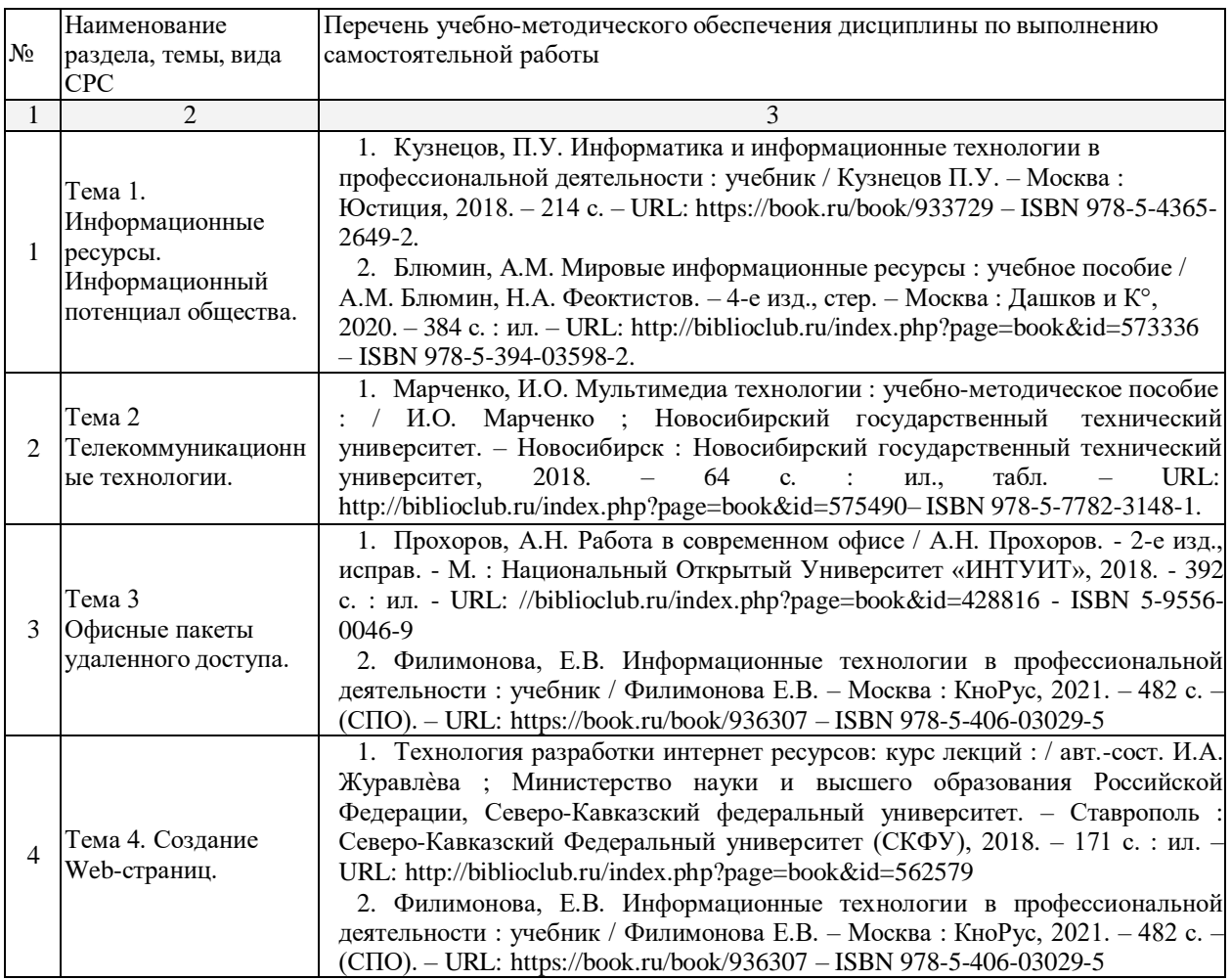

#### **3. ОБРАЗОВАТЕЛЬНЫЕ ТЕХНОЛОГИИ**

Для преподавания лекционного материала дисциплины «Информатика и информационно-коммуникационные технологии в профессиональной деятельности» применяются аудиовизуальные технологии, которые поднимают на качественно новый уровень роль преподавателя. Применение мультимедийного комплекса повышает наглядность, информативность, позволяет экономить время занятий.

Лабораторные и практические работы.

Технология, применяемая в процессе проведения лабораторных и практических занятий, сочетает возможности информационных технологий и практической работы для формирования понятийно-терминологической основы модуля, приобретения необходимых умений и навыков. Это позволяет работать в малых группах, коллективно обсуждать используемые технологии работы, возникающие проблемы, а также инициирует самостоятельную работу учащихся. При выполнении лабораторных и практических работ проявляется преемственность в профессиональном и творческом развитии учащихся.

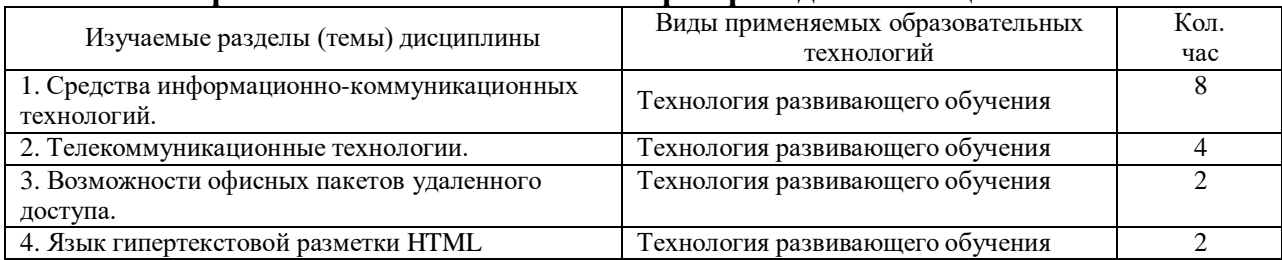

#### **3.1. Образовательные технологии при проведении лекций**

#### **3.2. Образовательные технологии при проведении практических занятий**

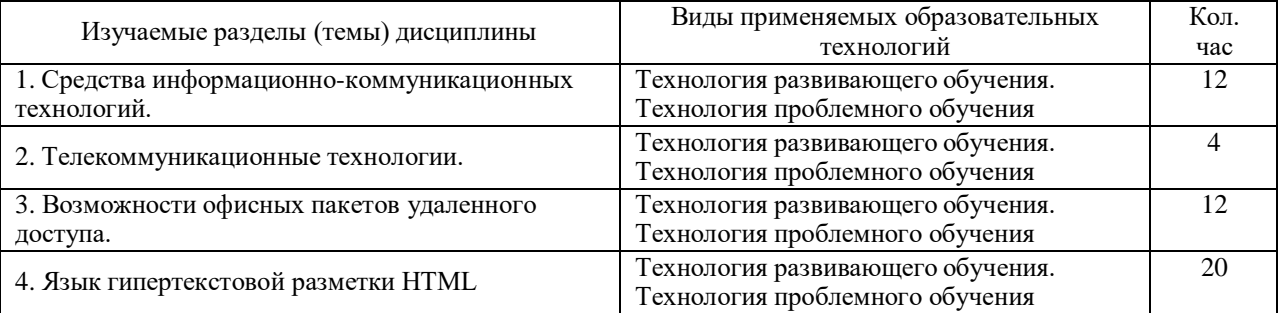

#### **3.3. Образовательные технологии при проведении лабораторных занятий**

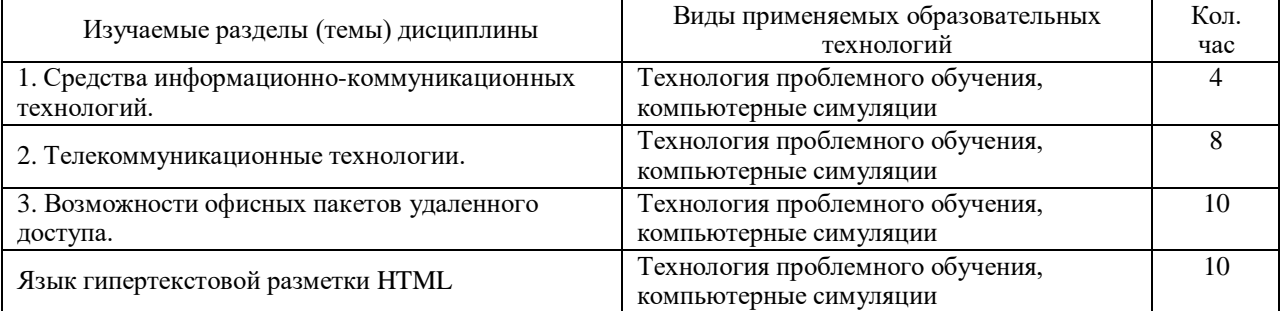

## **4. УСЛОВИЯ РЕАЛИЗАЦИИ ПРОГРАММЫ УЧЕБНОЙ ДИСЦИПЛИНЫ**

### **4.1 Материально-техническая база, необходимая для осуществления образовательного процесса по дисциплине**

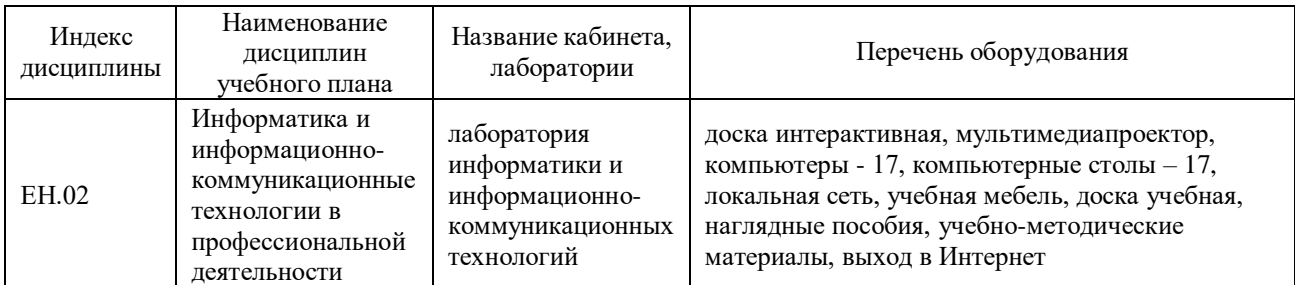

Реализация учебной дисциплины «Информатика и информационнокоммуникационные технологии в профессиональной деятельности» требует наличия компьютерного класса «Лаборатория информатики и информационнокоммуникационных технологий» (Б24) для проведения практических и лабораторных занятий, а также для проведения занятий лекционного типа, снабженного интерактивной доской и мультимедийным проектором, в кабинете имеется 17 компьютеров.

Компьютерный класс находится в локальной компьютерной сети с выходом в корпоративную сеть института и глобальную сеть Internet. В течение дня учащимся предоставляется свободный доступ к литературным источникам и электронным ресурсам библиотеки филиала

## **4.2 Перечень необходимого программного обеспечения**

Дисциплина поддерживается соответствующими лицензионными программными продуктами:

1. 7-zip: (лицензия на англ. [http://www.7-zip.org/license.txt\);](http://www.7-zip.org/license.txt)%3B)

2. Adobe Acrobat Reade: (лицензия –

https://get.adobe.com/reader/?loc=ru&promoid=KLXME);

3. Adobe Flash Player: (лицензия –

https://get.adobe.com/reader/?loc=ru&promoid=KLXME);

4. Apache OpenOffice: (лицензия – [http://www.openoffice.org/license.html\);](http://www.openoffice.org/license.html)%3B)

5. FreeCommander: (лицензия –

https://freecommander.com/ru/%d0%bb%d0%b8%d1%86%d0%b5%d0%bd%d0%b7%d 0%b8%d1%8f/);

6. Google Chrome: (лицензия –

[https://www.g](http://www.google.ru/chrome/browser/privacy/eula_text.html)%3B)oogle[.ru/chrome/browser/privacy/eula\\_text.html\);](http://www.google.ru/chrome/browser/privacy/eula_text.html)%3B)

7. LibreOffice (в свободном доступе);

8. Mozilla Firefox: (лицензия – https:/[/www.mozilla.org/en-US/MPL/2.0/\).](http://www.mozilla.org/en-US/MPL/2.0/))

#### **5 ПЕРЕЧЕНЬ ОСНОВНЫХ И ДОПОЛНИТЕЛЬНЫХ ИНФОРМАЦИОННЫХ ИСТОЧНИКОВ, НЕОБХОДИМЫХ ДЛЯ ОСВОЕНИЯ ДИСЦИПЛИНЫ**

#### **5.1 Основная литература**

1. Кузнецов, П.У. Информатика и информационные технологии в профессиональной деятельности : учебник / Кузнецов П.У. – Москва : Юстиция, 2018. – 214 с. – URL: <https://book.ru/book/933729> – ISBN 978-5-4365-2649-2.

2. Филимонова, Е.В. Информационные технологии в профессиональной деятельности : учебник / Филимонова Е.В. – Москва : КноРус, 2021. – 482 с. – (СПО). – URL: <https://book.ru/book/936307> – ISBN 978-5-406-03029-5.

3. Синаторов, С.В. Информационные технологии. Задачник : учебное пособие / Синаторов С.В. – Москва : КноРус, 2018. – 253 с. – (СПО).– URL: <https://book.ru/book/920544> – ISBN 978-5-406-04886-3.

4. Прохорский, Г.В. Информатика и информационные технологии в профессиональной деятельности : учебное пособие / Прохорский Г.В. – Москва : КноРус, 2019. – 271 с. – URL: [https://book.ru/book/936664 –](https://book.ru/book/936664) ISBN 978-5-406-01669-5.

#### **5.2 Дополнительная литература**

1. Овчинникова, И.Г. Компьютерное обеспечение гуманитарного образования : учебно-методическое пособие / И.Г. Овчинникова, Е.В. Зырянова, В.О. Дедова. – 3-е изд., стер. – Москва : Флинта, 2020. – 146 с. : ил., табл. – URL: [http://biblioclub.ru/index.php?page=book&id=562471 –](http://biblioclub.ru/index.php?page=book&id=562471) ISBN 978-5-9765-2319-7.

2. Солодкий, О.Г. Информационные технологии в управлении : учебнометодическое пособие / О.Г. Солодкий ; Алтайский филиал Российской академии народного хозяйства и государственной службы при Президенте Российской Федерации. – Москва ; Берлин : Директ-Медиа, 2020. – 129 с. : ил., табл. – URL: [http://biblioclub.ru/index.php?page=book&id=574680 –](http://biblioclub.ru/index.php?page=book&id=574680) ISBN 978-5-4499-0627-4.

3. Ищейнов, В.Я. Информационная безопасность и защита информации: теория и практика : учебное пособие / В.Я. Ищейнов. – Москва ; Берлин : Директ-Медиа, 2020. – 271 с. : схем., табл. – URL: [http://biblioclub.ru/index.php?page=book&id=571485 –](http://biblioclub.ru/index.php?page=book&id=571485) ISBN 978-5-4499-0496-6. – DOI 10.23681/571485.

4. Смирнов, А.А. Прикладное программное обеспечение : учебное пособие : / А.А. Смирнов. – Москва ; Берлин : Директ-Медиа, 2018. – 358 с. : ил., табл. – URL: <http://biblioclub.ru/index.php?page=book&id=457616> – ISBN 978-5-4475-8780- 2. – DOI 10.23681/457616.

5. Блюмин, А.М. Мировые информационные ресурсы : учебное пособие / А.М. Блюмин, Н.А. Феоктистов. – 4-е изд., стер. – Москва : Дашков и К°, 2020. – 384 с. : ил. – URL:<http://biblioclub.ru/index.php?page=book&id=573336> – ISBN 978- 5-394-03598-2.

6. Технология разработки интернет ресурсов: курс лекций : / авт.-сост. И.А. Журавлѐва ; Министерство науки и высшего образования Российской Федерации, Северо-Кавказский федеральный университет. – Ставрополь : Северо-Кавказский Федеральный университет (СКФУ), 2018. – 171 с. : ил. – URL: <http://biblioclub.ru/index.php?page=book&id=562579>

Марченко, И.О. Мультимедиа технологии : учебно-методическое пособие : / И.О. Марченко ; Новосибирский государственный технический университет. – Новосибирск : Новосибирский государственный технический университет, 2017. – 64 с. : ил., табл. – URL: [http://biblioclub.ru/index.php?page=book&id=575490 –](http://biblioclub.ru/index.php?page=book&id=575490) ISBN 978-5-7782-3148-1.

#### **5.3 Периодические издания**

- 1. Computerworld Россия. URL: <http://dlib.eastview.com/browse/publication/64081/udb/2071>
- 2. Windows IT Pro / Re. URL: <http://dlib.eastview.com/browse/publication/64079/udb/2071>
- 3. БИТ. Бизнес & информационные технологии URL : <http://dlib.eastview.com/browse/publication/66752/udb/2071>
- 4. Вестник Московского Университета. Серия 15. Вычислительная математика и кибернетика. - URL:<https://dlib.eastview.com/browse/publication/9166>
- 5. Вестник Санкт-Петербургского университета. Прикладная математика. Информатика. Процессы управления. URL[:https://dlib.eastview.com/browse/publication/71227/udb/2630](https://dlib.eastview.com/browse/publication/71227/udb/2630)

#### **5.4 Перечень ресурсов информационно-телекоммуникационной сети «Интернет», необходимых для освоения дисциплины**

- 1. ЭБС «Университетская библиотека ONLINE» [учебные, научные здания, первоисточники, художественные произведения различных издательств; журналы; мультимедийная коллекция: аудиокниги, аудиофайлы, видеокурсы, интерактивные курсы, экспресс-подготовка к экзаменам, презентации, тесты, карты, онлайн-энциклопедии, словари] : сайт. – URL: [http://biblioclub.ru/index.php?page=main\\_ub\\_red.](http://biblioclub.ru/index.php?page=main_ub_red)
- 2 ЭБС издательства «Лань» [учебные, научные издания, первоисточники, художественные произведения различных издательств; журналы] : сайт. – URL: [http://e.lanbook.com.](http://e.lanbook.com/)
- 3. ЭБС «Юрайт» [раздел «Раздел: Каталог СПО»] : учебники и учебные пособия издательства «Юрайт»] : сайт. – URL: https:// https://urait.ru/catalog/spo.
- 4. ЭБС «Znanium.com» [учебные, научные, научно-популярные материалы различных издательств, журналы] : сайт. – URL: [http://znanium.com/.](http://znanium.com/)
- 5. ЭБС «BOOK.ru» [учебные издания коллекция для СПО] : сайт. URL: [https://www.book.ru/cat/576.](https://www.book.ru/cat/576)
- 6. Научная электронная библиотека. Монографии, изданные в издательстве Российской Академии Естествознания [полнотекстовый ресурс свободного доступа] : сайт. – URL: [https://www.monographies.ru/.](https://www.monographies.ru/)
- 7. Научная электронная библиотека статей и публикаций «eLibrary.ru» [российский информационно-аналитический портал в области науки, технологии, медицины, образования; большая часть изданий – свободного доступа] : сайт. – URL: [http://elibrary.ru.](http://elibrary.ru/)
- 8. КиберЛенинка : научная электронная библиотека [научные журналы в полнотекстовом формате свободного доступа] : сайт. – URL: [http://cyberleninka.ru.](http://cyberleninka.ru/)
- 9. Единое окно доступа к образовательным ресурсам : федеральная информационная система свободного доступа к интегральному каталогу образовательных интернет-ресурсов и к электронной библиотеке учебнометодических материалов для всех уровней образования: дошкольное, общее, среднее профессиональное, высшее, дополнительное : сайт. – URL: [http://window.edu.ru.](http://window.edu.ru/)
- 10. Федеральный центр информационно-образовательных ресурсов [для общего, среднего профессионального, дополнительного образования; полнотекстовый ресурс свободного доступа] : сайт. – URL: [http://fcior.edu.ru.](http://fcior.edu.ru/)
- 11. Единая коллекция цифровых образовательных ресурсов [для преподавания и изучения учебных дисциплин начального общего, основного общего и среднего (полного) общего образования; полнотекстовый ресурс свободного доступа] : сайт. – URL: [http://school-collection.edu.ru.](http://school-collection.edu.ru/)
- 12. Официальный интернет-портал правовой информации. Государственная система правовой информации [полнотекстовый ресурс свободного доступа] : сайт. – URL: [http://publication.pravo.gov.ru.](http://publication.pravo.gov.ru/)
- 13. Энциклопедиум [Энциклопедии. Словари. Справочники : полнотекстовый ресурс свободного доступа] // ЭБС «Университетская библиотека ONLINE» : сайт. – URL: [http://enc.biblioclub.ru/.](http://enc.biblioclub.ru/)
- 14. Электронный каталог Кубанского государственного университета и филиалов. – URL: [http://212.192.134.46/MegaPro/Web/Home/About.](http://212.192.134.46/MegaPro/Web/Home/About)

#### **6 МЕТОДИЧЕСКИЕ УКАЗАНИЯ ОБУЧАЮЩИМСЯ ПО ОСВОЕНИЮ ДИСЦИПЛИНЫ**

Учащиеся для полноценного освоения учебного курса должны составлять конспекты как при прослушивании его теоретической (лекционной) части, так и при подготовке к практическим (семинарским) занятиям. Желательно, чтобы конспекты лекций и семинаров записывались в логической последовательности изучения курса и содержались в одной тетради. Это обеспечит более полную подготовку как к текущим учебным занятиям, так и сессионному контролю знаний.

Самостоятельная работа учащихся является важнейшей формой учебнопознавательного процесса. Цель заданий для самостоятельной работы – закрепить

и расширить знания, умения, навыки, приобретенные в результате изучения дисциплины; овладеть умением использовать полученные знания в практической работе; получить первичные навыки профессиональной деятельности.

Началом организации любой самостоятельной работы должно быть привитие навыков и умений грамотной работы с учебной и научной литературой. Этот процесс, в первую очередь, связан с нахождением необходимой для успешного овладения учебным материалом литературой. Учащийся должен изучить список нормативно-правовых актов и экономической литературы, рекомендуемый по учебной дисциплине; уметь пользоваться фондами библиотек и справочнобиблиографическими изданиями.

Задания для самостоятельной работы выполняются в письменном виде во внеаудиторное время. Работа должна носить творческий характер, при ее оценке преподаватель в первую очередь оценивает обоснованность и оригинальность выводов. В письменной работе по теме задания учащийся должен полно и всесторонне рассмотреть все аспекты темы, четко сформулировать и аргументировать свою позицию по исследуемым вопросам. Выбор конкретного задания для самостоятельной работы проводит преподаватель, ведущий практические занятия в соответствии с перечнем, указанным в планах практических занятий.

Обучение студентов осуществляется по традиционной технологии (лекции, практики) с включением инновационных элементов.

С точки зрения используемых методов лекции подразделяются следующим образом: информационно-объяснительная лекция, повествовательная, лекциябеседа, проблемная лекция и т. д.

Устное изложение учебного материала на лекции должно конспектироваться. Слушать лекцию нужно уметь – поддерживать своѐ внимание, понять и запомнить услышанное, уловить паузы. В процессе изложения преподавателем лекции студент должен выяснить все непонятные вопросы. Записывать содержание лекции нужно обязательно – записи помогают поддерживать внимание, способствуют пониманию и запоминанию услышанного, приводит знание в систему, служат опорой для перехода к более глубокому самостоятельному изучению предмета.

Методические рекомендации по конспектированию лекций:

– запись должна быть системной, представлять собой сокращѐнный вариант лекции преподавателя. Необходимо слушать, обдумывать и записывать одновременно;

– запись ведѐтся очень быстро, чѐтко, по возможности короткими выражениями;

– не прекращая слушать преподавателя, нужно записывать то, что необходимо усвоить. Нельзя записывать сразу же высказанную мысль преподавателя, следует еѐ понять и после этого кратко записать своими словами или словами преподавателя. Важно, чтобы в ней не был потерян основной смысл сказанного;

–имена, даты, названия, выводы, определения записываются точно;

–следует обратить внимание на оформление записи лекции. Для каждого предмета заводится общая тетрадь. Отличным от остального цвета следует выделять отдельные мысли и заголовки, сокращать отдельные слова и предложения, использовать условные знаки, буквы латинского и греческого алфавитов, а также некоторые приѐмы стенографического сокращения слов.

Практические занятия по дисциплине «Информатика и информационнокоммуникационные технологии в профессиональной деятельности» проводятся в основном по схеме:

– устный опрос по теории в начале занятия (обсуждение теоретических проблемных вопросов по теме);

– работа в группах по разрешению различных ситуаций по теме занятия;

– решение практических задач индивидуально;

– подведение итогов занятия (или рефлексия);

– индивидуальные задания для подготовки к следующим практическим занятиям.

Цель практического занятия – научить студентов применять теоретические знания при решении практических задач на основе реальных данных.

На практических занятиях преобладают следующие методы:

– вербальные (преобладающим методом должно быть объяснение);

– практические (письменные здания, групповые задания и т. п.).

Важным для студента является умение рационально подбирать необходимую учебную литературу. Основными литературными источниками являются:

– библиотечные фонды филиала КубГУ в г. Славянске-на-Кубани;

– электронная библиотечная система «Университетская библиотека онлайн»;

– электронная библиотечная система Издательства «Лань».

Поиск книг в библиотеке необходимо начинать с изучения предметного каталога и создания списка книг, пособий, методических материалов по теме изучения.

Просмотр книги начинается с титульного листа, следующего после обложки. На нѐм обычно помещаются все основные данные, характеризующие книгу: название, автор, выходные данные, данные о переиздании и т.д. На обороте титульного листа даѐтся аннотация, в которой указывается тематика вопросов, освещѐнных в книге, определяется круг читателей, на который она рассчитана. Большое значение имеет предисловие книги, которое знакомит читателя с личностью автора, историей создания книги, раскрывает содержание.

Прочитав предисловие и получив общее представление о книге, следует обратиться к оглавлению. Оглавление книги знакомит обучаемого с содержанием и логической структурой книги, позволяет выбрать нужный материал для изучения. Год издания книги позволяет судить о новизне материала. В книге могут быть примечания, которые содержат различные дополнительные сведения. Они

печатаются вне основного текста и разъясняют отдельные вопросы. Предметные и алфавитные указатели значительно облегчают повторение изложенного в книге материала. В конце книги может располагаться вспомогательный материал. К нему обычно относятся инструкции, приложения, схемы, ситуационные задачи, вопросы для самоконтроля и т.д.

Для лучшего представления и запоминания материала целесообразно вести записи и конспекты различного содержания, а именно:

– пометки, замечания, выделение главного;

– план, тезисы, выписки, цитаты;

– конспект, рабочая запись, реферат, доклад, лекция и т.д.

Читать учебник необходимо вдумчиво, внимательно, не пропуская текста, стараясь понять каждую фразу, одновременно разбирая примеры, схемы, таблицы, рисунки, приведѐнные в учебнике.

Одним из важнейших средств, способствующих закреплению знаний, является краткая запись прочитанного материала – составление конспекта. Конспект – это краткое связное изложение содержания темы, учебника или его части, без подробностей и второстепенных деталей. По своей структуре и последовательности конспект должен соответствовать плану учебника. Поэтому важно сначала составить план, а потом писать конспект в виде ответа на вопросы плана. Если учебник разделѐн на небольшие озаглавленные части, то заголовки можно рассматривать как пункты плана, а из текста каждой части следует записать те мысли, которые раскрывают смысл заголовка.

Требования к конспекту:

– краткость, сжатость, целесообразность каждого записываемого слова;

– содержательность записи- записываемые мысли следует формулировать кратко, но без ущерба для смысла. Объѐм конспекта, как правило, меньше изучаемого текста в 7-15 раз;

–конспект может быть как простым, так и сложным по структуре – это зависит от содержания книги и цели еѐ изучения.

Методические рекомендации по конспектированию:

– прежде чем начать составлять конспект, нужно ознакомиться с книгой, прочитать еѐ сначала до конца, понять прочитанное;

– на обложке тетради записываются название конспектируемой книги и имя автора, составляется план конспектируемого теста;

– записи лучше делать при прочтении не одного-двух абзацев, а целого параграфа или главы;

– конспектирование ведѐтся не с целью иметь определѐнный записи, а для более полного овладения содержанием изучаемого текста, поэтому в записях отмечается и выделяется всѐ то новое, интересное и нужное, что особенно привлекло внимание;

– после того, как сделана запись содержания параграфа, главы, следует перечитать еѐ, затем снова обращаться к тексту и проверить себя, правильно ли изложено содержание.

Техника конспектирования:

– конспектируя книгу большого объѐма, запись следует вести в общей тетради;

– на каждой странице слева оставляют поля шириной 25-30 мм для записи коротких подзаголовков, кратких замечаний, вопросов;

– каждая станица тетради нумеруется;

– для повышения читаемости записи оставляют интервалы между строками, абзацами, новую мысль начинают с «красной» строки;

– при конспектировании широко используют различные сокращения и условные знаки, но не в ущерб смыслу записанного. Рекомендуется применять общеупотребительные сокращения, например: м.б. – может быть; гос. – государственный; д.б. – должно быть и т.д.

– не следует сокращать имена и названия, кроме очень часто повторяющихся;

– в конспекте не должно быть механического переписывания текста без продумывания его содержания и смыслового анализа.

Для написания реферата необходимо выбрать тему, согласовать ее с преподавателем, подобрать несколько источников по теме, выполнить анализ источников по решению проблемы, обосновать свою точку зрения на решение проблемы.

# **7 ОЦЕНОЧНЫЕ СРЕДСТВА ДЛЯ КОНТРОЛЯ УСПЕВАЕМОСТИ**

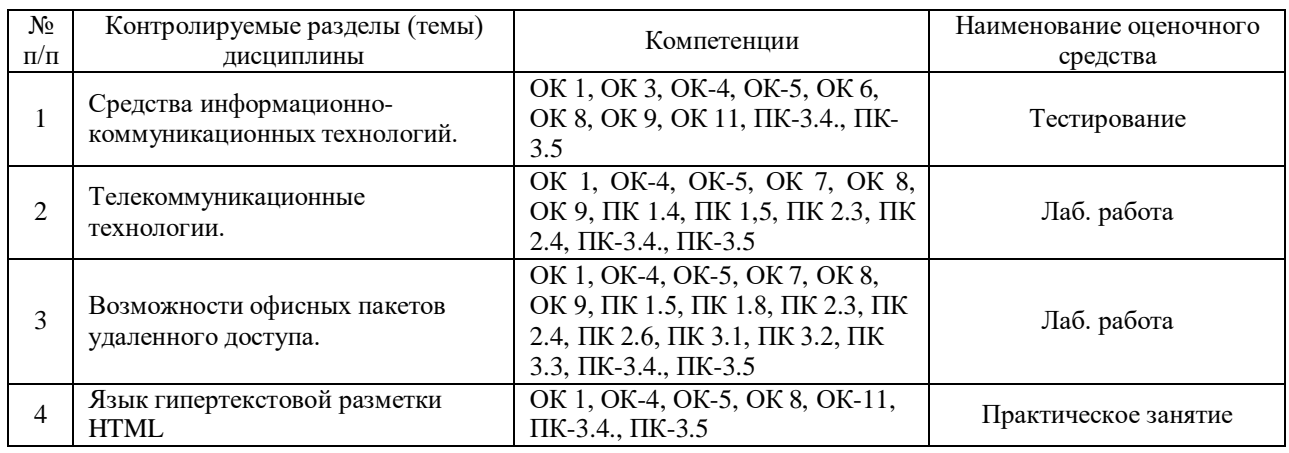

### **7.1 Паспорт фонда оценочных средств**

### **7.2 Критерии оценки результатов обучения**

Контроль и оценка результатов освоения учебной дисциплины осуществляется преподавателем в процессе проведения практических работ, тестирования, собеседования по результатам выполнения лабораторных работ, а также подготовки докладов. Знания учащийсяов оцениваются отметками «отлично», «хорошо», «удовлетворительно» и «неудовлетворительно».

Оценка «отлично» выставляется, когда учащийся показывает глубокое всестороннее знание раздела дисциплины, обязательной и дополнительной литературы, аргументировано и логически стройно излагает материал, может применять знания для анализа конкретных ситуаций.

Оценка «хорошо» ставится при твердых знаниях раздела дисциплины, обязательной литературы, знакомстве с дополнительной литературой, аргументированном изложении материала, умении применить знания для анализа конкретных ситуаций.

Оценка «удовлетворительно» ставится, когда учащийся в основном знает раздел дисциплины, может практически применить свои знания.

Оценка «неудовлетворительно» ставится, когда учащийся не освоил основного содержания предмета и слабо знает изучаемый раздел дисциплины.

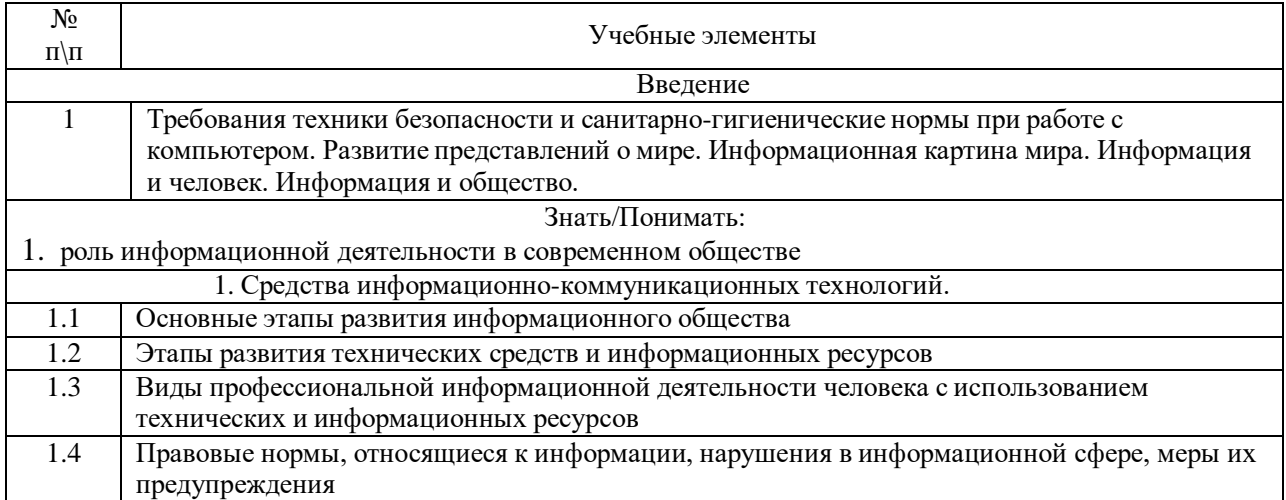

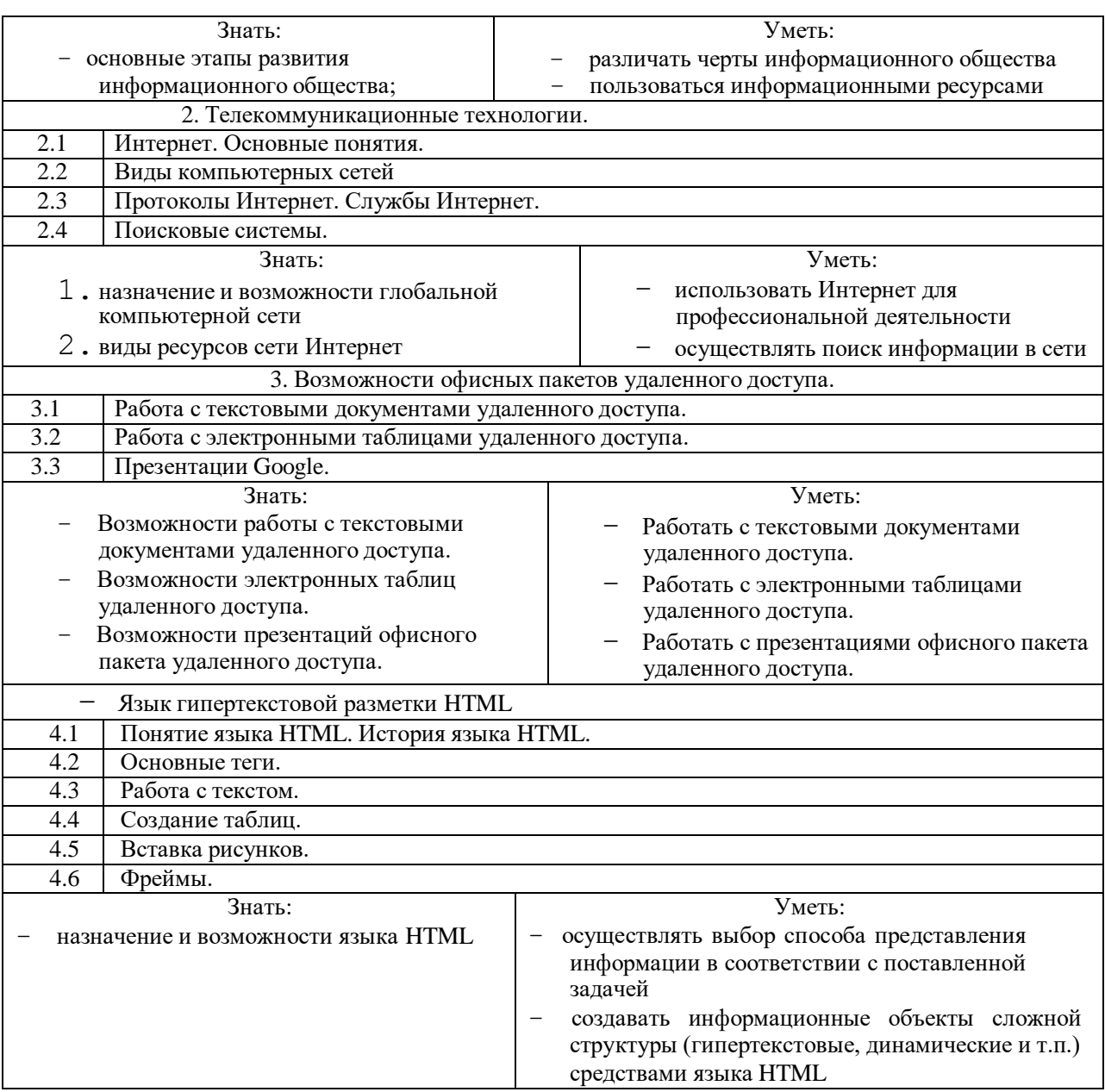

### **7.3 Оценочные средства для проведения текущей аттестации**

В качестве оценочных средств на протяжении семестра используются контрольное тестирование, защита лабораторных и практических работ, итоговое испытание.

Текущий контроль может проводиться в форме:

-фронтальный опрос

-индивидуальный устный опрос

-письменный контроль

-тестирование по теоретическому материалу

-практическая (лабораторная) работа

-защита реферата,

-защита выполненного задания,

-разработка проблемы курса (сообщение).

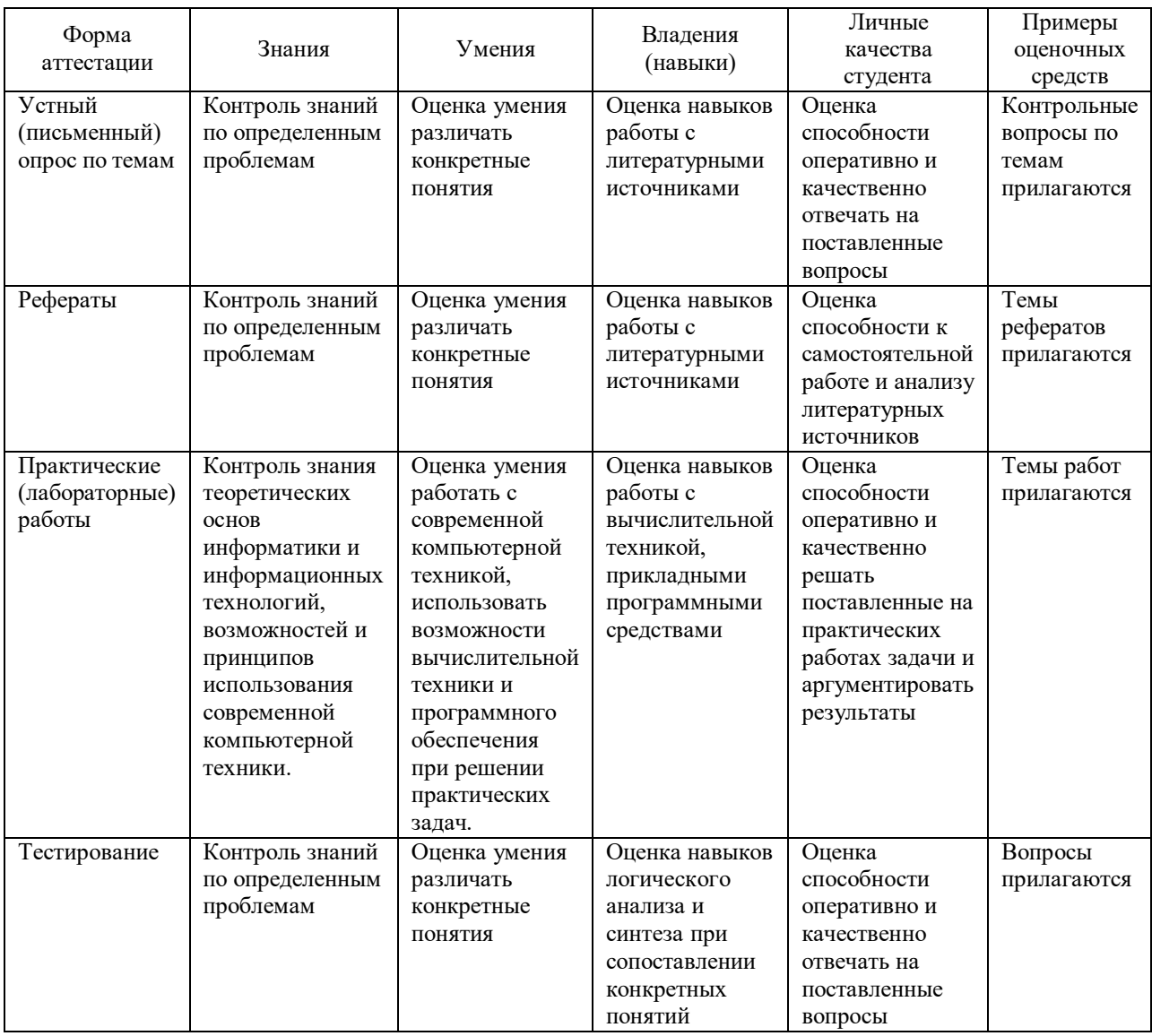

# **7.4 Оценочные средства для проведения промежуточной аттестации**

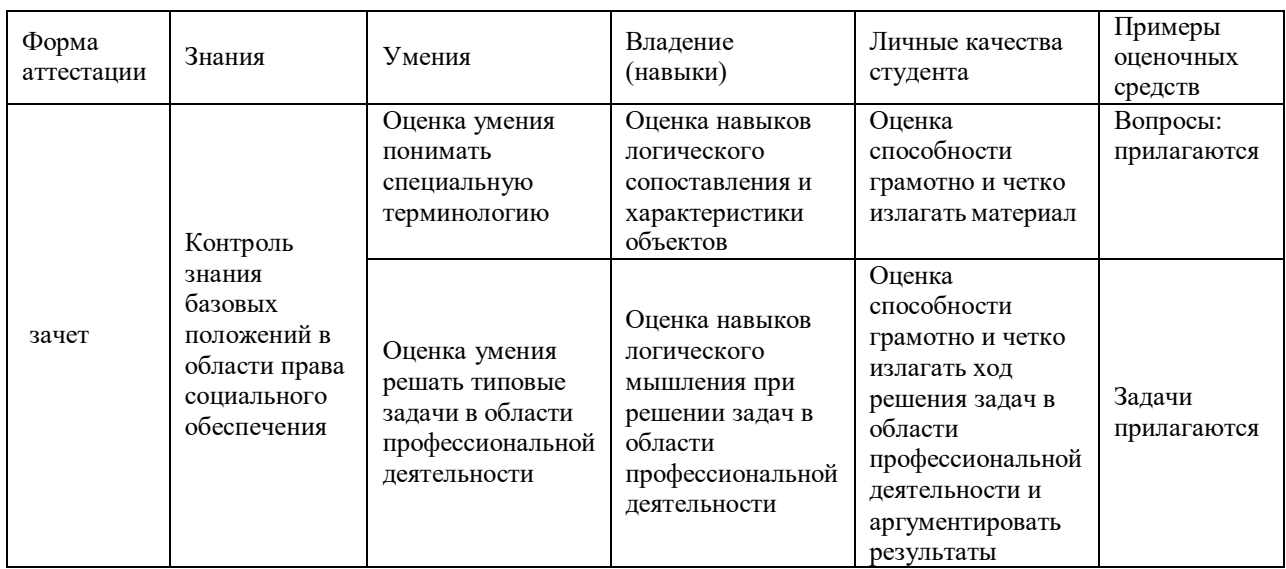

### 7.4.1 Вопросы для проведения зачета

- 1. Информационное общество это:
- 1. общество, в котором большинство работающих заняты производством информации;
- 2. общество, в котором большинство работающих заняты хранением и продажей информации;
- 3. общество, в котором большинство работающих заняты производством, хранением, обработкой, продажей и обменом информации;
- 4. общество, которое общается с помощью компьютерной техники.

2. Возрастающее противоречие между объемом накапливаемой в обществе информации и ограниченными возможностями ее обработки отдельно взятой личностью - это ...

- 1. информационный процесс;
- 2. информационный кризис;
- 3. информационная революция:
- 4. информационная система.
- 3. Общение, передача информации от человека к человеку это...
- 1. Поиск информации
- 2. Коммуникация
- 3. Каталог
- 4. Топология

#### 4. Хранение информации невозможно без:

- 1. линий связи:
- 2. библиотек, архивов;
- 3. компьютера;
- 4. печатной продукции (книг, газет, фотографий);
- 5. носителя информации.
- 5. Результатом процесса информатизации является
- 1. создание информационного общества
- 2. внедрение ЭВМ в образование
- 3. повышение уровня компьютерной грамотности
- 4. формирование информационной культуры общества

#### 6. В информационном обществе стратегическим ресурсом являются

- 1. информационные ресурсы
- 2. компьютеры и оргтехника
- 3. энергетические ресурсы

4. материальные ресурсы, позволяющие организовать производство дешевых компьютеров

#### 7. Информационная культура - это:

- 1. умение целенаправленно работать с информацией для ее получения, обработки и передачи, используя компьютерную информационную технологию, современные средства и методы;
- 2. использование в своем лексиконе новых, малознакомых другим слов;
- 3. умение работы на компьютере, наличие компьютерной грамотности;
- 4. расширение знаний в сфере обработки, получения и передачи информации.
- 8. Гипертекст это:
- 1. протокол передачи Web-страниц
- 2. текст, представленный в электронной форме и снабженный разветвленной системой связей
- 3. текст, набранный на компьютере
- 4. выделенный фрагмент текста, при щелчке на который происходит открытие соответствующего документа

9. Объединение сетей и компьютеров, расположенных на расстоянии десятков – сотен км. друг от друга в единую систему, называют сетью следующего вида:

1. локальной;

- 2. корпоративной;
- 3. региональной;
- 4. глобальной.

10. База знаний - это

- 1. компьютерная модель знаний специалиста в определенной предметной области;
- 2. компьютерная модель логических рассуждений специалиста в определенной прелметной области:
- 3. компьютерная модель фактов и правил;
- 4. все перечисленное

11. Какой протокол является базовым в Интернет?

- 1. HTTP
- $2.$  HTML.
- 3. TCP
- 4. TCP/IP

12. Задан адрес электронной почты в сети Internet: user\_name@int.glasnet.ru. Каково имя владельца электронного адреса?

- 1. int.glasnet.ru
- 2. user name
- 3. glasnet.ru
- 4. user\_name@int

13. Компьютер, подключенный к Интернет, обязательно имеет...

- 1. IP-адрес
- 2. Web-сервер
- 3. домашнюю web-страницу

#### 4. доменное имя

#### 14. Что такое браузер?

- 1. специальный компьютер, ведущий статистику в Интернет
- 2. программа для просмотра веб-страниц
- 3. программа для просмотра и редактирования веб-страниц
- 4. программа, автоматически отслеживающая появления в сети новых сайтов

15. OpenOffice. Org Impress используется для создания ....

- 1. таблин с нелью повышения эффективности вычисления формульных выражений
- 2. текстовых документов, содержащих графические объекты
- 3. Internet-страниц с целью обеспечения широкого доступа к имеющейся информации
- 4. презентаций с целью повышения эффективности восприятия и запоминания информации

16. Составная часть презентации, содержащая различные объекты, называется...

- 1. слайл
- 2. лист
- 3. кадр
- 4. рисунок

17. Эффекты анимации отдельных объектов слайда презентации программы OpenOffice. Org Impress задаются командой...

- 1. Демонстрация Параметры демонстрации
- 2. Демонстрация Эффекты
- 3. Демонстрация Смена слайда
- 4. Демонстрация Обычная демонстрация

### **7.4.2.Задачи для проведения зачета**

- 1. Создать аккаунт.
- 2. Создать документ электронной таблицы Google.
- 3. Установить защиту диапазона ячеек и листа.
- 4. Выполнить следующие задания:

**<u>ДАФВ</u>** Построить таблицу «Ведомость».

**<u>Деже высчитать средний балл по студентам и по предметам,</u>** посчитать количество оценок, назначить стипендию по итоговому среднему баллу.

**<u>ДАЗ Построить</u>** диаграмму успеваемости.

**<u>DE</u>** D<sub>I</sub> CD использовать фильтрацию и сортировку данных.

**<u>ФР</u> ФЕФ Создавать сводные таблицы.** 

- 5. Использовать различные возможности электронных таблиц.
- − В своем аккаунте создайте файл электронной таблицы.
- − Вставьте в одну из ячеек изображение.
- − Создать текстовый документ.
- − Создать заголовки.
- − Создать оглавление.
- − Создать сноску.
- − Создать колонтитулы.
- − Вставить номера страниц.
- − Создать и отредактировать презентацию.
- Импортировать файлы PPTX и PPS, а также конвертировать их в презентации Google.
- − Скачать презентацию в формате PDF, PPT, SVG, JPG или в виде текстового файла.
- − Добавить в презентацию изображения и видео.
- − Опубликовать презентацию на веб-сайте.

## 8. ДОПОЛНИТЕЛЬНОЕ ОБЕСПЕЧЕНИЕ ДИСЦИПЛИНЫ

Лекция 1. Появление и развитие информационных технологий

информационными технологиями будем  $\Pi$ ол понимать процессы накопления, обработки, представления и использования информации с помощью электронных средств. Они характеризуется средой, в которой осуществляются, и компонентами, которые она содержит:

техническая среда (вид используемой техники для решения основных задач);

 $\frac{1}{2}$ программная среда (набор программных средств для реализации ИТО);

- предметная среда (содержание конкретной предметной области науки, техники, знания);

методическая среда (инструкции, порядок пользования, оценка эффективности и др.).

 $1.$ Информация - все те сведения, которые уменьшают степень неопределенности нашего знания о конкретном объекте. Информационная технология (ИТ) - система процедур преобразования информации с целью формирования, организации, обработки, распространения и использования информации. Основу современных ИТ составляют:

компьютерная обработка информации по заданным алгоритмам;

хранение больших объемов информации на машинных носителях;  $\equiv$ 

передача информации на любое расстояние в ограниченное время.

Информационные технологии обучения - совокупность методов  $\overline{M}$ технических средств сбора, организации, хранения, обработки, передачи, и представления информации, расширяющей знания людей и развивающих их возможности по управлению техническими и социальными процессами.

ИТО следует понимать как приложение ИТ для создания новых возможностей передачи и восприятия знаний, оценки качества обучения и всестороннего развития личности.

В научно-методической и популярной литературе часто встречается термин новые информационные технологии (НИТ). Это достаточно широкое понятие для различных практических приложений. Прилагательное "новое" в данном случае новаторский, есть подчеркивает **TO** принципиально отличающийся **OT** предшествующего направления технического развития. Их внедрение является новаторским актом в том смысле, что кардинально изменяет содержание различных видов деятельности в организациях, учебных заведениях, быту и т.д.

Используя современные обучающие средства и инструментальные среды, можно создать прекрасно оформленные программные продукты, не вносящие ничего нового в развитие теории обучения. В этом случае можно говорить только об автоматизации тех или иных сторон процесса обучения, о переносе информации с бумажных носителей в компьютерный вариант и т.д.

Говорить же о новой информационной технологии обучения можно только в том случае, если:

она удовлетворяет основным принципам педагогической технологии (предварительное проектирование, воспроизводимость, целеобразования, целостность);

она решает задачи, которые ранее в дидактике не были теоретически или практически решены;

средством подготовки и передачи информации обучаемому выступает компьютерная и информационная техника.

*Средства ИКТ в системе образования:*

Аппаратные средства:

− Компьютер - универсальное устройство обработки информации

− Принтер - позволяет фиксировать на бумаге информацию найденную и созданную учащимися или учителем для учащихся. Для многих школьных применений необходим или желателен цветной принтер.

− Проектор - радикально повышает:

1. уровень наглядности в работе учителя,

2. возможность учащимся представлять результаты своей работы всему классу.

− Телекоммуникационный блок (для сельских школ - прежде всего, спутниковая связь) - дает доступ к российским и мировым информационным ресурсам, позволяет вести дистантное обучение, вести переписку с другими школами.

− Устройства для ввода текстовой информации и манипулирования экранными объектами - клавиатура и мышь (и разнообразные устройства аналогичного назначения), а также устройства рукописного ввода. Особую роль соответствующие устройства играют для учащихся с проблемами двигательного характера, например, с ДЦП.

− Устройства для записи (ввода) визуальной и звуковой информации (сканер, фотоаппарат, видеокамера, аудио и видео магнитофон) - дают возможность непосредственно включать в учебный процесс информационные образы окружающего мира

Устройства регистрации данных (датчики с интерфейсами) существенно расширяют класс физических, химических, биологических, экологических процессов, включаемых в образование при сокращении учебного времени, затрачиваемого на рутинную обработку данных

− Управляемые компьютером устройства - дают возможность учащимся различных уровней способностей освоить принципы и технологии автоматического управления

− Внутриклассная и внутришкольная сети - позволяют более эффективно использовать имеющиеся информационные, технические и временные (человеческие) ресурсы, обеспечивают общий доступ к глобальной информационной сети

− Аудио-видео средства обеспечивают эффективную коммуникативную среду для воспитательной работы и массовых мероприятий.

Программные средства:

2. Общего назначения и связанные с аппаратными (драйверы и т. п.) - дают возможность работы со всеми видами информации (см. выше).

3. Источники информации - организованные информационные массивы энциклопедии на КД, информационные сайты и поисковые системы Интернета, в том числе - специализированные для образовательных применений.

4. Виртуальные конструкторы - позволяют создавать наглядные и символические модели математической и физической реальности и проводить эксперименты с этими моделями.

5. Тренажеры - позволяют отрабатывать автоматические навыки работы с информационными объектами - ввода текста, оперирования с графическими объектами на экране и пр., письменной и устной коммуникации в языковой среде.

6. Тестовые среды - позволяют конструировать и применять автоматизированные испытания, в которых учащийся полностью или частично получает задание через компьютер и результат выполнения задания также полностью или частично оценивается компьютером.

7. Комплексные обучающие пакеты (электронные учебники) - сочетания программных средств перечисленных выше видов - в наибольшей степени автоматизирующие учебный процесс в его традиционных формах, наиболее трудоемкие в создании (при достижении разумного качества и уровня полезности), наиболее ограничивающие самостоятельность учителя и учащегося.

8. Информационные системы управления - обеспечивают прохождение информационных потоков между всеми участниками образовательного процесса учащимися, учителями, администрацией, родителями, общественностью.

9. Экспертные системы – программная система, использующая знания специалиста-эксперта для эффективного решения задач в какой-либо предметной области.

Эволюция информационных технологий

Появление первого печатного станка и книгопечатания (1445 г.) произвело первую информационную революцию.

Информационная технология – совокупность методов, производственных и программно-технических средств, объединенных в технологическую цепочку, обеспечивающую сбор, хранение, обработку, вывод и распространение информации для снижения трудоемкости процессов использования информационных ресурсов, повышения надежности и оперативности.

I этап продолжался до начала 60-х годов XX века. Эксплуатировались ЭВМ первого и второго поколений. Основным критерием создания информационных технологий являлась экономия машинных ресурсов. Цель – максимальная загрузка оборудования. Характерные черты этого этапа: программирование в машинных кодах, появление блок-схем, программирование в символьных процессах, разработка библиотек стандартных программ, автокодов, машинноориентированных языков и Ассемблера. Достижением в технологии программирования явилась разработка оптимизирующих трансляторов и появление первых управляющих программ реального времени и пакетного режима.

II этап длился до начала 80-х годов. Выпущены мини-ЭВМ и ЭВМ третьего поколения на больших интегральных схемах. Основным критерием создания информационных технологий стала экономия труда программиста. Цель – разработка инструментальных средств программирования. Появились операционные системы второго поколения, работающие в трех режимах: реального времени, разделения времени и в пакетном режиме. Разработаны языки высокого уровня, пакеты прикладных программ, системы управления базами данных, системы автоматизации проектирования, диалоговые средства общения с ЭВМ, новые технологии программирования (структурное и модульное), появились глобальные сети. Появилась наука – "Информатика".

III этап продолжался до начала 90-х годов. В конце 70-х годов был сконструирован персональный компьютер, что произвело вторую информационную революцию. Информация становится ресурсом наравне с

материалами, энергией, и капиталом. Появилась новая экономическая категория – национальные информационные ресурсы. Истощение природных ресурсов привело к использованию воспроизводимых ресурсов, основанных на применении научного знания. Профессиональные знания экспортируются посредством продажи наукоемкой продукции. В производственную культуру проник игровой компонент. Производство вновь становится мелкосерийным с быстрым ростом производительности труда и увеличением номенклатуры производимых изделий.

IV этап - 90-е годы XX века. В этот период разрабатываются информационные технологии для автоматизации знаний. Цель – информатизация общества (см. ниже). Появились машины с параллельной обработкой данных – транспьютеры; портативные ЭВМ, не уступающие по мощности большим; графические операционные системы; новые технологии: системы мультимедиа; гипертекст; объектно-ориентированные технологии. Телекоммуникации становятся средством общения между людьми. Созданы предпосылки формирования общего рынка знаний посредством дистанционного обучения, электронной памяти человечества по культуре, искусству, народонаселению, науке и т.д. Внедряются дистанционное обучение, автоматизированные офисы, всемирные каталоги изделий.

.

#### **РЕЦЕНЗИЯ**

### на рабочую программу учебной дисциплины ЕН.02 ИНФОРМАТИКА И ИНФОРМАЦИОННО-КОММУНИКАТИВНЫЕ ТЕХНОЛОГИИ В ПРОФЕССИОНАЛЬНОЙ ДЕЯТЕЛЬНОСТИ для среднего профессионального образования по специальности 49.02.01 Физическая культура

Данная рабочая программа учебной дисциплины ЕН.02 ИНФОРМАТИКА И  $\overline{B}$ ТЕХНОЛОГИИ ИНФОРМАЦИОННО-КОММУНИКАТИВНЫЕ ПРОФЕССИОНАЛЬНОЙ ДЕЯТЕЛЬНОСТИсоответствует содержанию Федерального государственного образовательного стандарта среднего профессионального образования по специальности 49.02.01 Физическая культура.

Учебная дисциплина входит в структуру общего гуманитарного и социальноэкономического цикла. Рабочая программа учебной дисциплины содержит следующие разделы:

1. Паспорт рабочей программы учебной дисциплины;

2. Структура и содержание учебной дисциплины

3. Образовательные технологии;

3. Условия реализации программы учебной дисциплины;

4. Перечень основных и дополнительных информационных источников, необходимых для освоения дисциплины;

4. Методические рекомендации обучающимся по освоению дисциплины;

5. Оценочные средства для контроля успеваемости;

6. Дополнительное обеспечение дисциплины.

В паспорте программы сформулированы цели и задачи освоения дисциплины, направленные на овладение обучающимися общими компетенциями. Объем рабочей программы учебной дисциплины полностью соответствует учебному плану подготовки по данной специальности и позволяет получить необходимые знания и умения, которые можно применять в дальнейшем на практике.

Тематический план имеет оптимальное распределение часов по разделам и темам, в соответствии с учебным планом. Каждый раздел программы отражает тематику и вопросы, позволяющие, в полном объеме, изучить необходимый учебный материал.

Содержание рабочей программы учебной дисциплины соответствует требованиям Федерального государственного образовательного стандарта среднего профессионального образования по специальности 49.02.01 Физическая культура и примерной программы учебной дисциплины. Материально-техническое обеспечение дисциплины способствует проведению всех видов учебной работы.

Рабочая программа отличается логичностью, последовательностью, разнообразием заданий для самостоятельной работы и практических занятий.

На основании проведенной экспертизы можно сделать заключение, что рабочая программа по специальности 49.02.01 Физическая культура соответствует требованиям стандарта, профессиональным требованиям, а также современным требованиям рынка труда.

Кандидат педагогических наук, доцент кафедры профессиональной педагогики, психологии и физической культуры ФГБОУ ВО «Кубанский государственный университет» в г. Славянске-на-Кубани

подпись

А.В. Полянский

<u>«19» mare</u> 2014F.

#### **РЕЦЕНЗИЯ**

### на рабочую программу учебной дисциплины ЕН.02 ИНФОРМАТИКА И ИНФОРМАЦИОННО-КОММУНИКАТИВНЫЕ ТЕХНОЛОГИИ В ПРОФЕССИОНАЛЬНОЙ ДЕЯТЕЛЬНОСТИ для среднего профессионального образования по специальности 49.02.01 Физическая культура

Рабочая программа учебной дисциплины ЕН.02 ИНФОРМАТИКА И  $\overline{R}$ ИНФОРМАЦИОННО-КОММУНИКАТИВНЫЕ ТЕХНОЛОГИИ ПРОФЕССИОНАЛЬНОЙ ДЕЯТЕЛЬНОСТИ соответствует ФГОС специальности образования 49.02.01 Физическая культура, профессионального среднего утвержденного приказом Министерства образования и науки Российской Федерации от 11 августа 2014 г. № 976, и зарегистрированного в Министерстве юстиции 25.08.2014 (рег. № 33826).

В рабочую программу учебной дисциплины включены разделы «Паспорт рабочей программы учебной дисциплины», «Структура и содержание учебной дисциплины», «Образовательные технологии», «Условия реализации программы учебной дисциплины», «Перечень основных и дополнительных информационных источников, необходимых для освоения дисциплины», «Методические рекомендации обучающимся по освоению дисциплины», «Оценочные средства для контроля успеваемости» и «Дополнительное обеспечение дисциплины».

Целью данной программы является формирование у студентов системы знаний, умений и владений в области информатики и информационно - коммуникативных технологий в профессиональной деятельности в соответствии с ФГОС СПО.

программы соответствуют содержание рабочей целям Структура и образовательной программы СПО по специальности 49.02.01 Физическая культура и будущей профессиональной деятельности студента.

Объем рабочей программы учебной дисциплины полностью соответствует учебному плану подготовки по данной специальности. В программе четко сформулированы цели обучения, а также прогнозируемые результаты обучения по лиспиплине.

На основании проведенной экспертиза можно сделать заключение, что рабочая программа учебной дисциплины ЕН.02 ИНФОРМАТИКА И ИНФОРМАЦИОННО-ПРОФЕССИОНАЛЬНОЙ ТЕХНОЛОГИИ B **КОММУНИКАТИВНЫЕ** ДЕЯТЕЛЬНОСТИ по специальности 49.02.01 Физическая культура соответствует требованиям стандарта, профессиональным требованиям, а также современным требованиям рынка труда.

Директор МБУ ДО ДЮСШ №1 им. С.Т. Шевченко г. Славянска-на-Кубани Муниципального образования Славянский район

 $2022\Gamma$  $\kappa$  19  $m$  ural

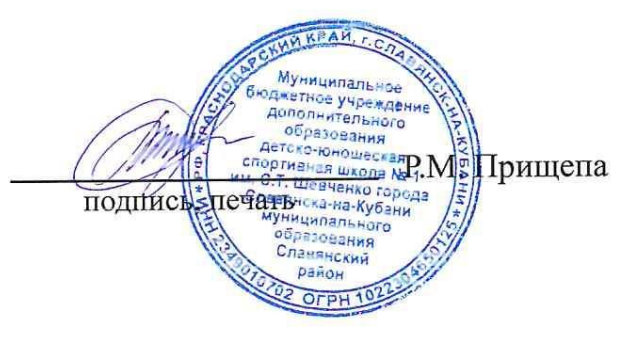